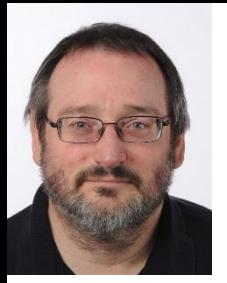

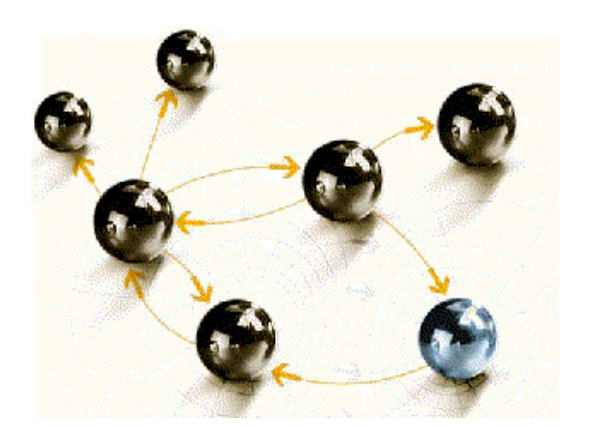

cps4it

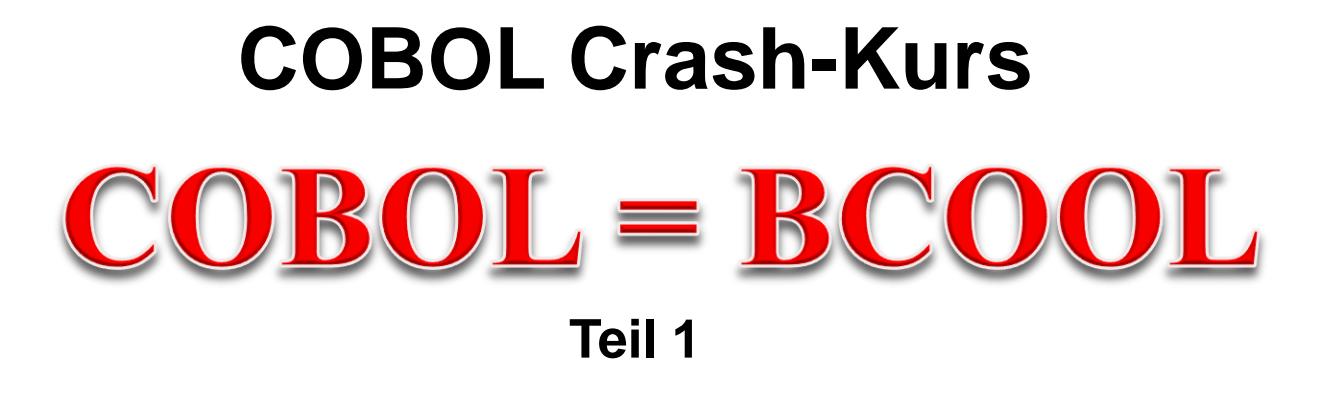

**cps4it**

consulting, projektmanagement und seminare für die informationstechnologie Ralf Seidler, Stromberger Straße 36A, 55411 Bingen Fon: +49-6721-992611, Fax: +49-6721-992613, Mail: ralf.seidler@cps4it.de Internet: http://www.cps4it.de

### **Inhaltsverzeichnis**

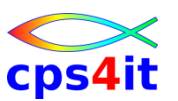

- Seite 5: Einführung
- Seite 16: Programmaufbau
- Seite 48: Nummerische Daten
- Seite 74: Schleifen mit Zähler
- Seite 80: Entscheidungen
- Seite 106: Schleifen mit Bedingungen
- Seite 111: Sections
- Seite 124: Tabellenverarbeitung
- Seite 131: sequentielle Dateien

### **Ziele des Seminars**

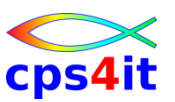

- Sprache COBOL kennen lernen
- Praxisbeispiele kennen lernen
- üben … üben … üben nur offline
- Besonderheiten

### **Inhalt**

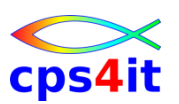

- Einführung
- Programmaufbau oder "Das erste Programm!"
- Arbeiten mit einfachen nummerischen Daten
- Schleifen mit Zähler
- Entscheidungen
- Schleifen mit Bedingungen
- Sections
- Tabellenverarbeitung
- sequentielle Dateien

#### **Begriffe**

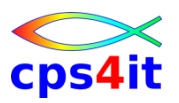

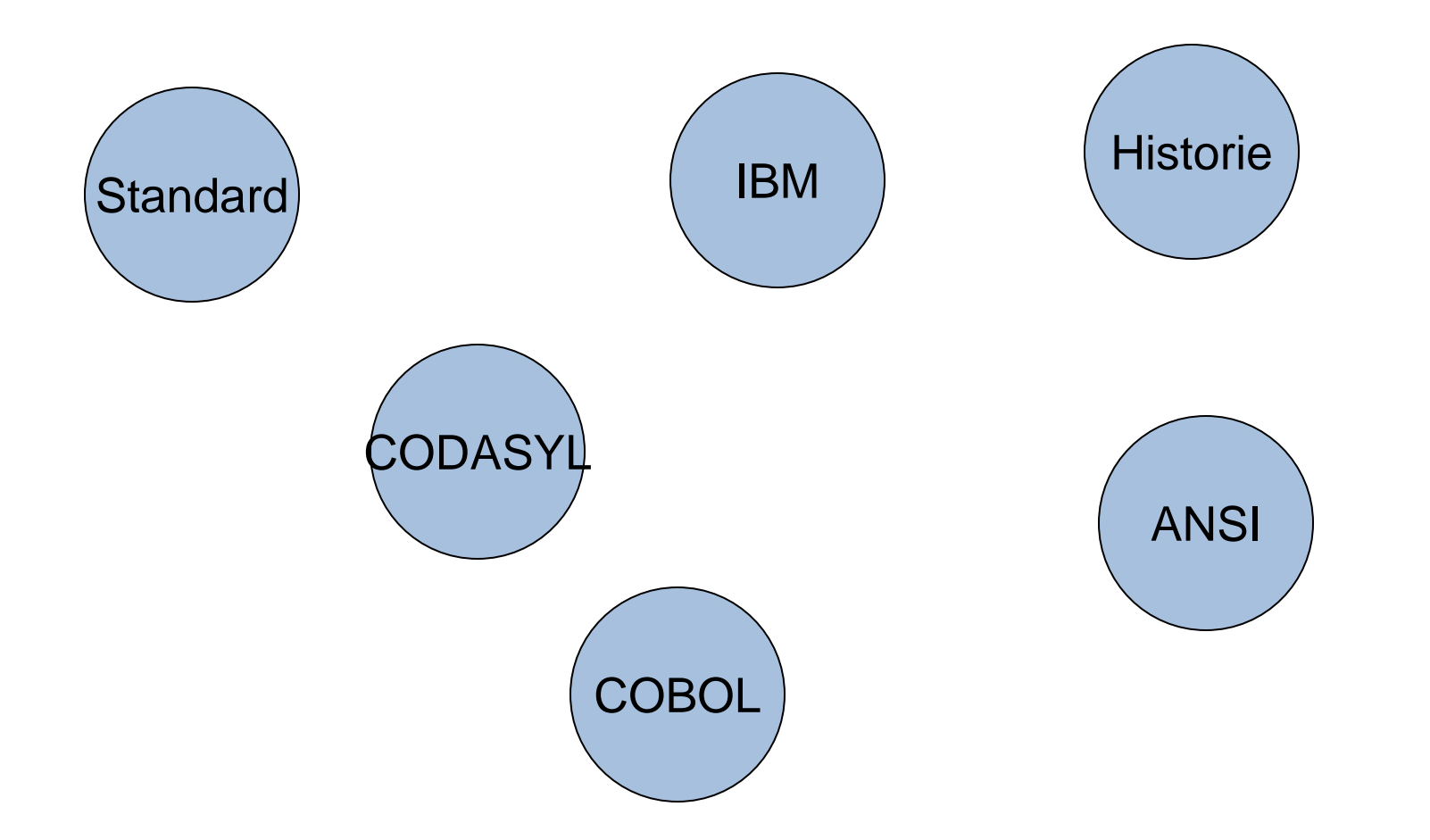

### **Entstehung**

- Common Business Oriented Language
- überwiegend kaufmännischer Bereich
- leicht lesbar
- gut für das Bearbeiten von Daten
- Entwicklung auf Anregung von US-Verteidigungsministerium -> CODASYL
- Vorstellung Standard: 29. Mai 1959
- erster Standard April 1960 -> COBOL 60
- [https://www.it-times.de/news/google-baut-unterseekabel-grace-hopper-fuer](https://www.it-times.de/news/google-baut-unterseekabel-grace-hopper-fuer-die-verbindung-der-usa-mit-europa-136080/)[die-verbindung-der-usa-mit-europa-136080/](https://www.it-times.de/news/google-baut-unterseekabel-grace-hopper-fuer-die-verbindung-der-usa-mit-europa-136080/)

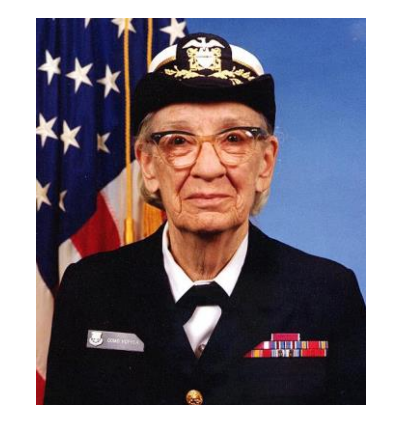

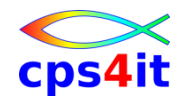

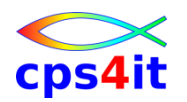

#### **Standards und Compiler**

- COBOL 60
- OS/VS COBOL (COBOL 68)
- VS COBOL II (ANS-85)
- COBOL/370
- COBOL for MVS and VM
- Enterprise COBOL for z/OS and OS/390
- zur Zeit:
	- Version 4 Release 2 30.04.2022 Support Ende
	- Version 6 Release 3
	- Version 6 Release 4

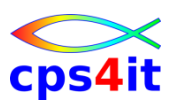

#### **Literatur – 1**

- **Bookmanager** 
	- Programming Guide
	- Language Reference
	- local im Intranet oder im Internet bei IBM
	- [https://www.ibm.com/support/knowledgecenter/en/SS6SG3/entcobol\\_family\\_welco](https://www.ibm.com/support/knowledgecenter/en/SS6SG3/entcobol_family_welcome.html) [me.html](https://www.ibm.com/support/knowledgecenter/en/SS6SG3/entcobol_family_welcome.html)
- Internetseiten
	- siehe Suchmaschinen
	- [www.cobol-workshop.de](http://www.cobol-workshop.de/)
	- COBOL in IBM-Comunities

[https://community.ibm.com/community/user/ibmcommunity/search?execut](https://community.ibm.com/community/user/ibmcommunity/search?executeSearch=true&SearchTerm=cobol&l=1) [eSearch=true&SearchTerm=cobol&l=1](https://community.ibm.com/community/user/ibmcommunity/search?executeSearch=true&SearchTerm=cobol&l=1)

# • IBM Dokumentation

<https://www-01.ibm.com/support/docview.wss?uid=swg27036733>

- Firmeninterne Unterlagen
	- Richtlinien

## **Einführung**

#### **Literatur – 2**

- Oldenbourg Verlag  $-\text{COBOL}$   $\epsilon$  54,80
- Spektrum Akademie Verlag – Einführung in die Progr.sprache COBOL € 29,95
- siehe Suchmaschinen

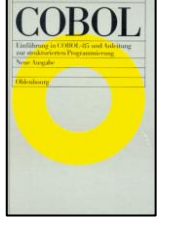

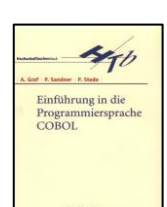

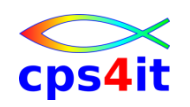

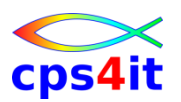

#### **Warum COBOL? – 1**

- Mainframe Applikationen
	- sind groß, sehr groß, sehr sehr groß
	- haben sehr sehr komplexe Geschäftslogik
	- leben lange
	- sind dynamisch
	- sind geschäftskritisch
	- verarbeiten riesige Datenmengen
	- sind flexibel für neue Technik

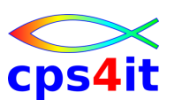

#### **Warum COBOL? – 2**

- COBOL ist
	- selbst-dokumentierend
	- einfach zu lernen
	- portierbar
	- performant
	- skalierbar
	- universell benutzt
	- offen
	- vollständig
	- erweiterbar
	- gut und einfach wartbar

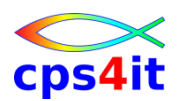

**Warum COBOL? – 3**

- Nehmen wir an, alle Firmen, die COBOL einsetzen, würden in eine andere Sprache und Plattform investieren:
	- Sie wären nach seriösen Hochrechnungen mindestens 10 Jahre alleine damit beschäftigt, die Anwendungen zu portieren.
	- Sie hätten Anwendungen, die langsamer laufen.
	- Sie hätten Anwendungen, die (wieder) fehlerhaft sind.
- Das passiert nicht, so wie Englisch nicht abgeschafft wird. ;-))

– …

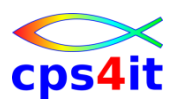

#### **Warum COBOL? – 4**

- COBOL wurde mehrfach tot gesagt durch
	- Fortran: 1960s
	- PL/I: 1970s
	- PASCAL: 1980s
	- Smalltalk: 1985
	- C: 1990
	- C++: 1995
	- Java: 1998
	- C#: 2001
	- Cloud: 2018 "Mainframe ist bald tot"

Lassen wir uns überraschen. ;-)

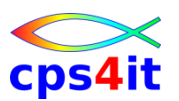

**Warum COBOL? – 5**

• Fazit: COBOL is the language of the future! ;-)

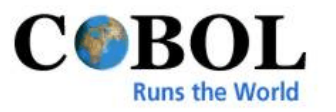

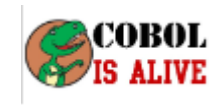

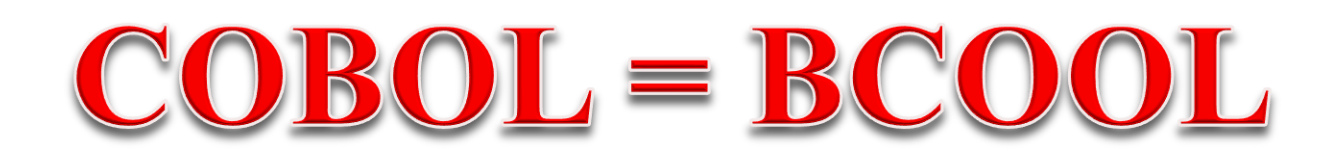

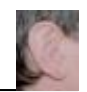

### **Inhalt**

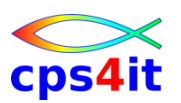

- Einführung
- Programmaufbau oder "Das erste Programm!"
- Arbeiten mit einfachen nummerischen Daten
- Schleifen mit Zähler
- Entscheidungen
- Schleifen mit Bedingungen
- Sections
- Tabellenverarbeitung
- sequentielle Dateien

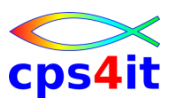

#### **Begriffe**

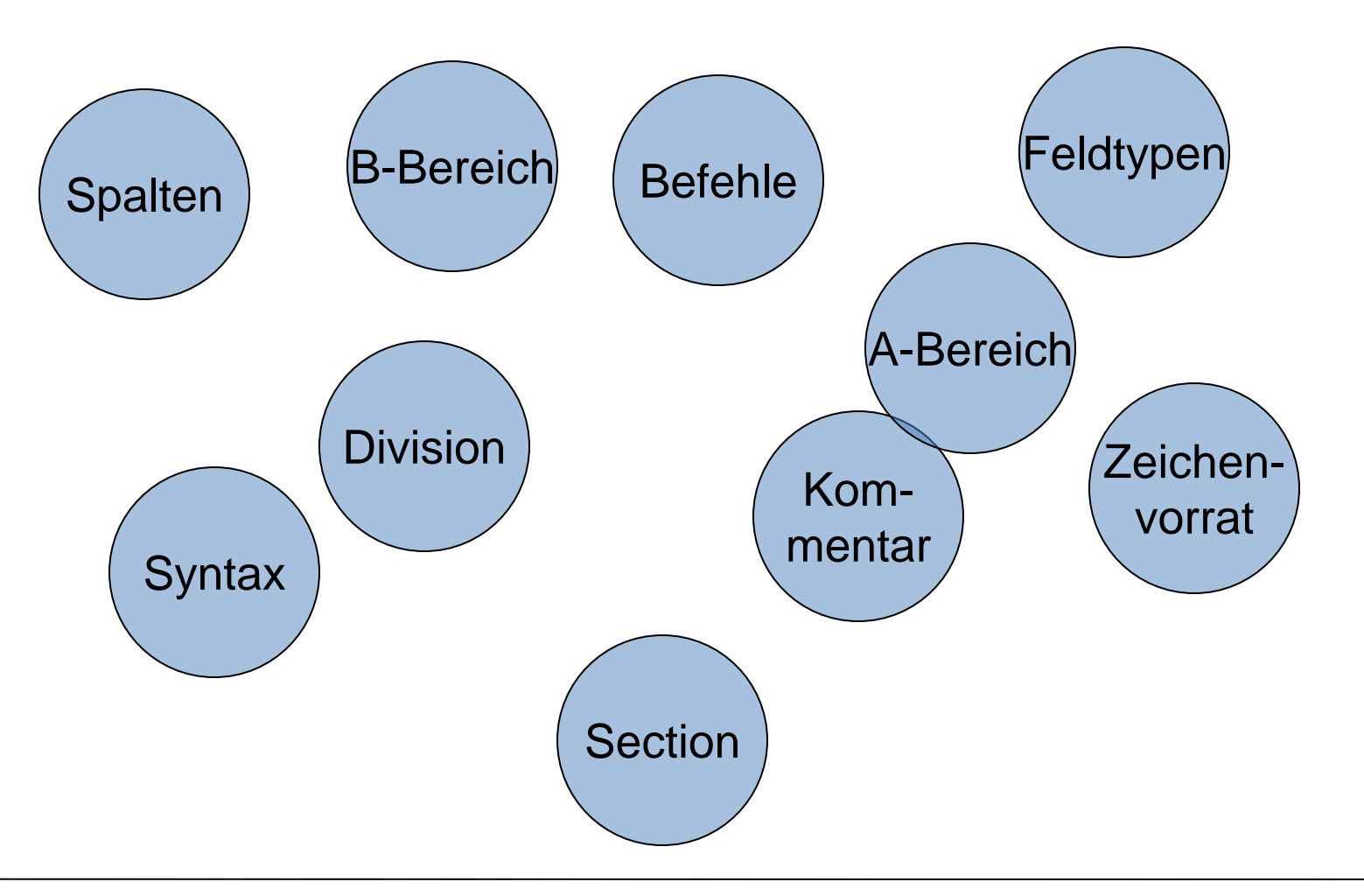

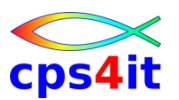

#### **ein einfaches Programm – 1**

**IDENTIFICATION DIVISION.**

**PROGRAM-ID. XXZ01.**

**\***

**ENVIRONMENT DIVISION.**

**INPUT-OUTPUT SECTION.**

**FILE-CONTROL.**

**SELECT AUSGABE TO DRUCKER.**

#### **\***

**DATA DIVISION.**

**FILE SECTION.**

**FD AUSGABE.**

**\***

**01 AUSGABE-SATZ PIC X(80).**

**\***

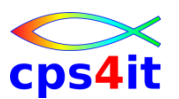

#### **ein einfaches Programm – 2**

**\***

**PROCEDURE DIVISION.**

**ENDLICH-PROGRAMM-CODE SECTION.**

**\***

**OPEN OUTPUT AUSGABE.**

**\***

**MOVE 'http://www.cps4it.de' TO AUSGABE-SATZ WRITE AUSGABE-SATZ**

**\***

**MOVE 'das ist eine web-Adresse' TO AUSGABE-SATZ WRITE AUSGABE-SATZ**

**\***

**CLOSE AUSGABE GOBACK.**

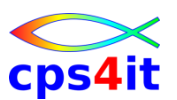

#### **ein einfaches Programm – 3**

**IDENTIFICATION DIVISION. PROGRAM-ID. XXZ01.**

**\***

**PROCEDURE DIVISION.**

**\***

**display 'hello world'**

**\***

**GOBACK.**

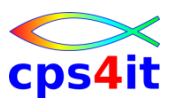

#### **die Divisions**

- IDENTIFICATION DIVISION
	- Erkennungsteil muss
- ENVIRONMENT DIVISION
	- Beschreibung der Umgebung
- DATA DIVISION
	- Datenteil
- PROCEDURE DIVISION
	- Prozedurteil

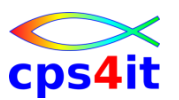

**Zeichenvorrat von COBOL – 1**

 $\bullet$  A-Z

– COBOL-Wörter, Benutzerwörter (z.B. Variablen)

- $\bullet$  a-z
	- COBOL-Wörter, Benutzerwörter
- 0-9
	- Benutzerwörter, nummerische Operationen, nummerische Konstanten
- blank
	- Trennzeichen

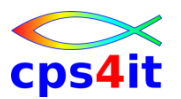

**Zeichenvorrat von COBOL – 2**

 $•$  \$ $\t\in$ 

,

• .

•

- Währungszeichen für Druckaufbereitung
- Druckaufbereitung, Trennung von Wörtern, Trennung von Indizes bei Tabellen
- Druckaufbereitung, Abschluss von Anweisungen, Abschluss von Überschriften

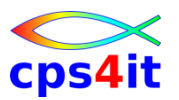

#### **Zeichenvorrat von COBOL – 3**

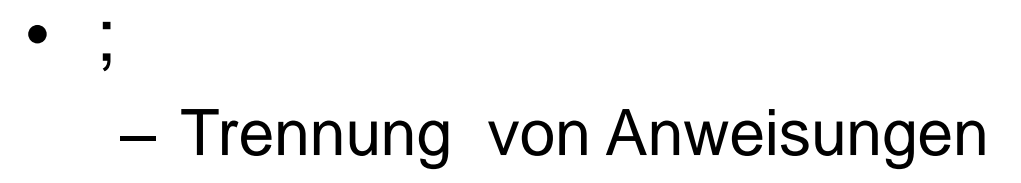

- $\bullet$  =
	- Wertzuweisung, Vergleichsoperator
- -
	- Bildung von Wörtern, nummerischer Operator, Zeichen für Druckaufbereitung
- +
	- nummerischer Operator, Druckaufbereitung

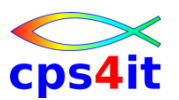

**Zeichenvorrat von COBOL – 4**

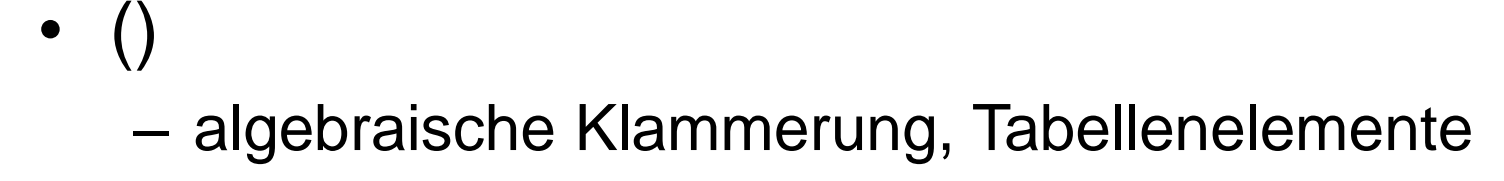

– Druckaufbereitung, Multiplikation

• \*\*

 $\bullet$ 

• \*

- Exponentiation
- Bruchstrich, Seitenvorschub

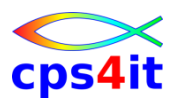

**Zeichenvorrat von COBOL – 5**

- $>$  <  $>$  = <=
	- Bedingungen
- $\blacksquare$

 $\bullet$  :

- Begrenzungszeichen für nicht nummerische Literale; ANSI: "
- Teilzeichenketten
- Inline-Kommentar

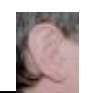

 $^{\star}$ 

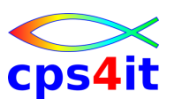

**Wörter und Literale – 1**

- Wörter sind
	- reservierte COBOL-Wörter
	- Benutzerwörter
- Regeln
	- Folge von max. 30 Zeichen
	- erlaubt sind Buchstaben, Ziffern und -
	- mindestens 1 Buchstabe
	- erstes und letztes Zeichen kein -
	- Namen für Datenfelder müssen eindeutig sein

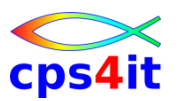

**Wörter und Literale – 2**

- sinnvoll
	- Namen sprechend wählen
	- lange Namen mit Bindestrichen übersichtlich teilen
	- sinnvolle Abkürzungen wählen
- Beispiele:
	- SUMME
	- A3BX45
	- SUMMEDERVERKAUFSNDLSG
	- MENGE-EIN
	- GRÖSSER

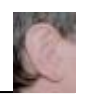

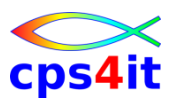

**Figurative Konstanten**

- [ALL] ZERO / ZEROS / ZEROES
- [ALL] SPACE / SPACES
- [ALL] HIGH-VALUE / HIGH-VALUES
- [ALL] LOW-VALUE / LOW-VALUES
- [ALL] QUOTE / QUOTES
- ALL 'literal'
- [ALL] NULL / NULLS

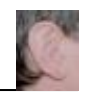

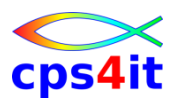

**Aufteilung der Spalten – 1**

- 01-06 Zeilennummerierung möglich
- 07 Typ der Zeile
	- blank normale Zeile
	- \* Kommentarzeile
	- Fortsetzungszeile
	- / Seitenvorschub für Druck

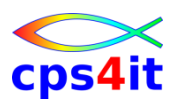

**Aufteilung der Spalten – 2**

- 08-11 A-Bereich
	- Überschriften von DIVISIONs, SECTIONs
	- bestimmte Stufennummern (später)
- 12-72 B-Bereich
	- Namen der Felddefinitionen
	- Befehle
- 73-80 beliebig, unabhängig von COBOL

### (ISPF-Profil: NUM COB STD -> bitte nicht mehr benutzen)

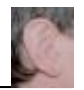

## CDS4

#### **IDENTIFICATION DIVISION – 1**

- **Inhalte** 
	- IDENTIFICATION DIVISION.
	- PROGRAM-ID. Programmname.
	- [AUTHOR. Verfasser.]
	- [INSTALLATION. Computertyp.]
	-
	-
	-
- 
- 
- 
- [DATE-WRITTEN. Datum der Erstellung.]
- [DATE-COMPILED. Datum der Umwandlung.]
- [SECURITY. Wer darf Programm lesen.]
- 1. Teil im A-Bereich, Inhalte im B-Bereich

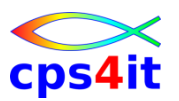

#### **IDENTIFICATION DIVISION – 2**

- Position
	- Überschriften / Paragrafen im A-Bereich
	- Inhalte im B-Bereich
- Punkte bei Paragrafen und Inhalten wahlfrei
- Reihenfolge muss nach Norm eingehalten werden; Compiler braucht das nicht
- dringende Empfehlung: nur Mussangaben verwenden, da die Kannangaben von ANSI als "obsolete" gekennzeichnet wurden

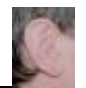

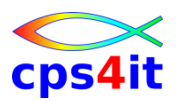

### **ENVIRONMENT DIVISION**

- Beschreibung der Umgebung
	- Namen (special-names)
	- Organisationsformen
	- Zugriffsmethoden
- 2 Kapitel
	- CONFIGURATION SECTION
	- INPUT-OUTPUT SECTION

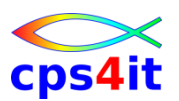

#### **ENVIRONMENT DIVISION – CONFIGURATION SECTION – 1**

- **Inhalte** 
	- [ENVIRONMENT DIVISION.]
	- [CONFIGURATION SECTION.]
	- [SOURCE-COMPUTER. Comp-name-1
		-
		- [with debugging mode]].
	- [OBJECT-COMPUTER. Comp-name-2.]
	- [SPECIAL-NAMES. Spezialangaben.]
- -
- 1. Teil im A-Bereich, Inhalte im B-Bereich

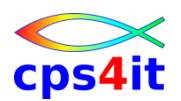

#### **ENVIRONMENT DIVISION – CONFIGURATION SECTION – 2**

- Beispiele für SPECIAL-NAMES
	- DECIMAL-POINT IS COMMA.
	- SYSOUT IS AUSGABE.
	- PAGE IS NEUE-SEITE.
	- ALPHA-TEST IS 'A' ALSO 'a' etc.
- Ergebnisse
	- Komma wird benutzt
	- DISPLAY UPON AUSGABE. (statt SYSOUT)
	- WRITE ... AFTER ... NEUE-SEITE (statt PAGE)
	- $-$  SORT mit a = A / auch Abfragen? -> testen!

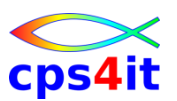

#### **ENVIRONMENT DIVISION – INPUT-OUTPUT SECTION**

- Organisationsform der Dateien
	- direkt, relativ, sequentiell
- Zugriffsmethode
	- direkt, sequentiell, dynamisch
	- Returncode Behandlung
- Beispiele später

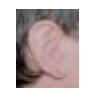
# cps4it

### **DATA DIVISION**

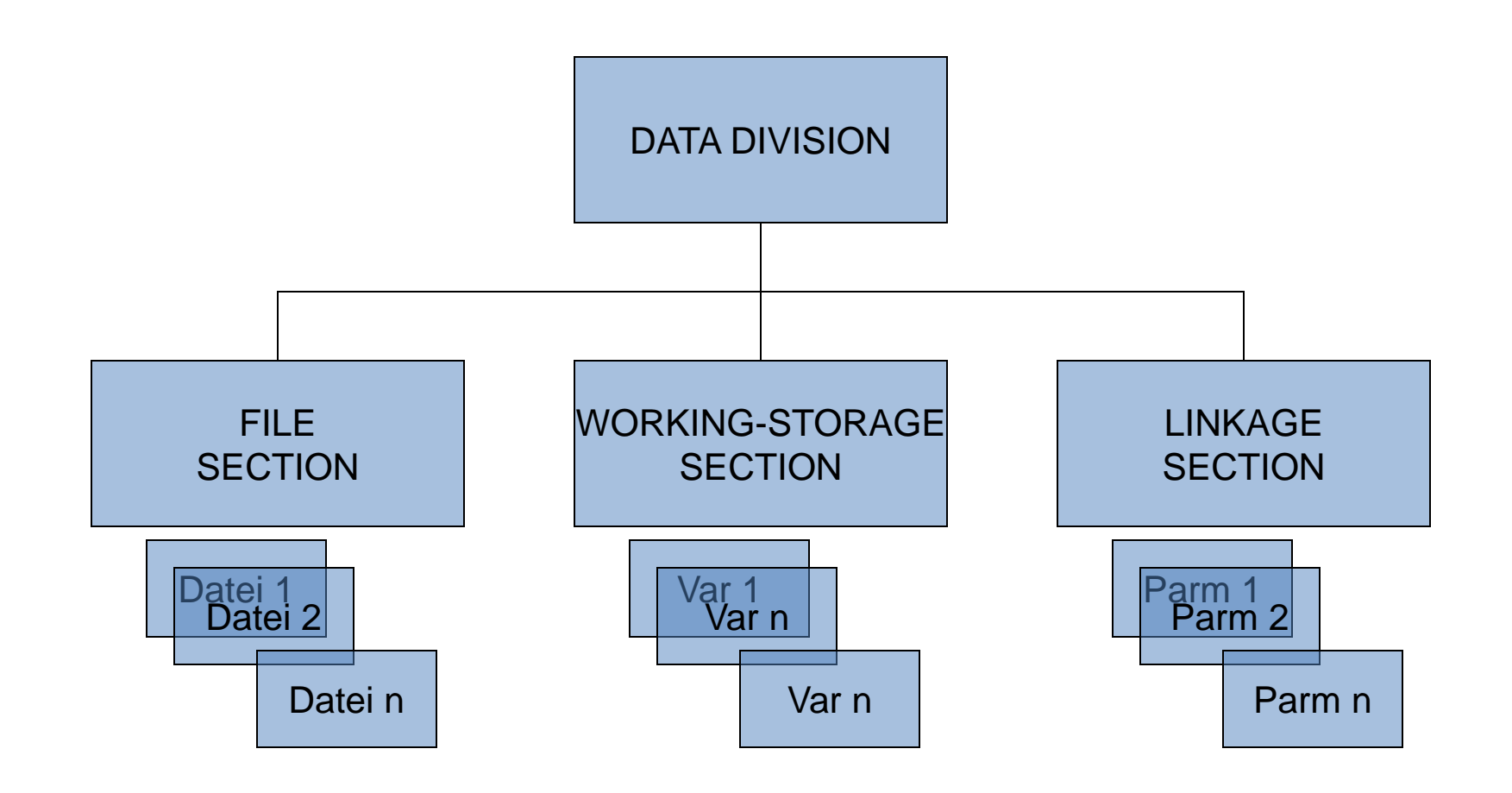

**DATA DIVISION – Datendefinition**

- Format:
- Stufennummer datenname KLAUSEL
	-

- Beispiel:
- **\***
	- **01 EINGABE-SATZ PIC X(80).**
	- **01 AUSGABE-SATZ PIC X(80).**
	- **01 ZIFFER PIC 9(01).**
- **01 FUENF-ZIFFERN PIC 9(05).**

**789012345**

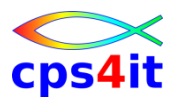

### **Feldtypen**

- alphanummerisch – 01 FELD PIC **X**(020).
- alphabetisch – 01 FELD PIC **A**(020).
- nummerisch binär
	- 01 FELD-BINAER PIC [S]**9**(08) **BINARY**.
- nummerisch dezimal
	- 01 FELD-DECIMAL PIC [S]**9**(5)V99

**PACKED-DECIMAL**.

• nummerisch Display-Feld

– 01 FELD-DISPLAY PIC [S]**9**(08).

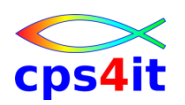

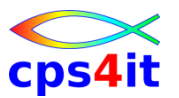

**Darstellung im hexadezimalen Format**

- alphanummerisch / alphabetisch – ABEND: C1 C2 C5 D5 C4
- nummerisch binär
	- 12345: 00 00 30 39
- nummerisch dezimal
	- 12345: 12 34 5F 12 34 5C
- nummerisch Display-Feld
	- 12345: F1 F2 F3 F4 F5 F1 F2 F3 F4 C5

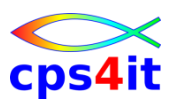

#### **Stufennummern**

- 77 war früher "das übliche" (heute 01 nehmen)
- 66 für Redefinitionen (nicht empfohlen)
- 01, 05, ... für Strukturen
	- Beginn auf Doppelwortgrenze ausgerichtet
- 88 Schalter

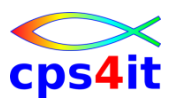

**DATA DIVISION – Datendefinition**

• Format:

```
datenname
Stufennummer < FILLER > KLAUSEL
              blank
```
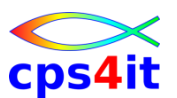

#### **DATA DIVISION – Datendefinition – Struktur**

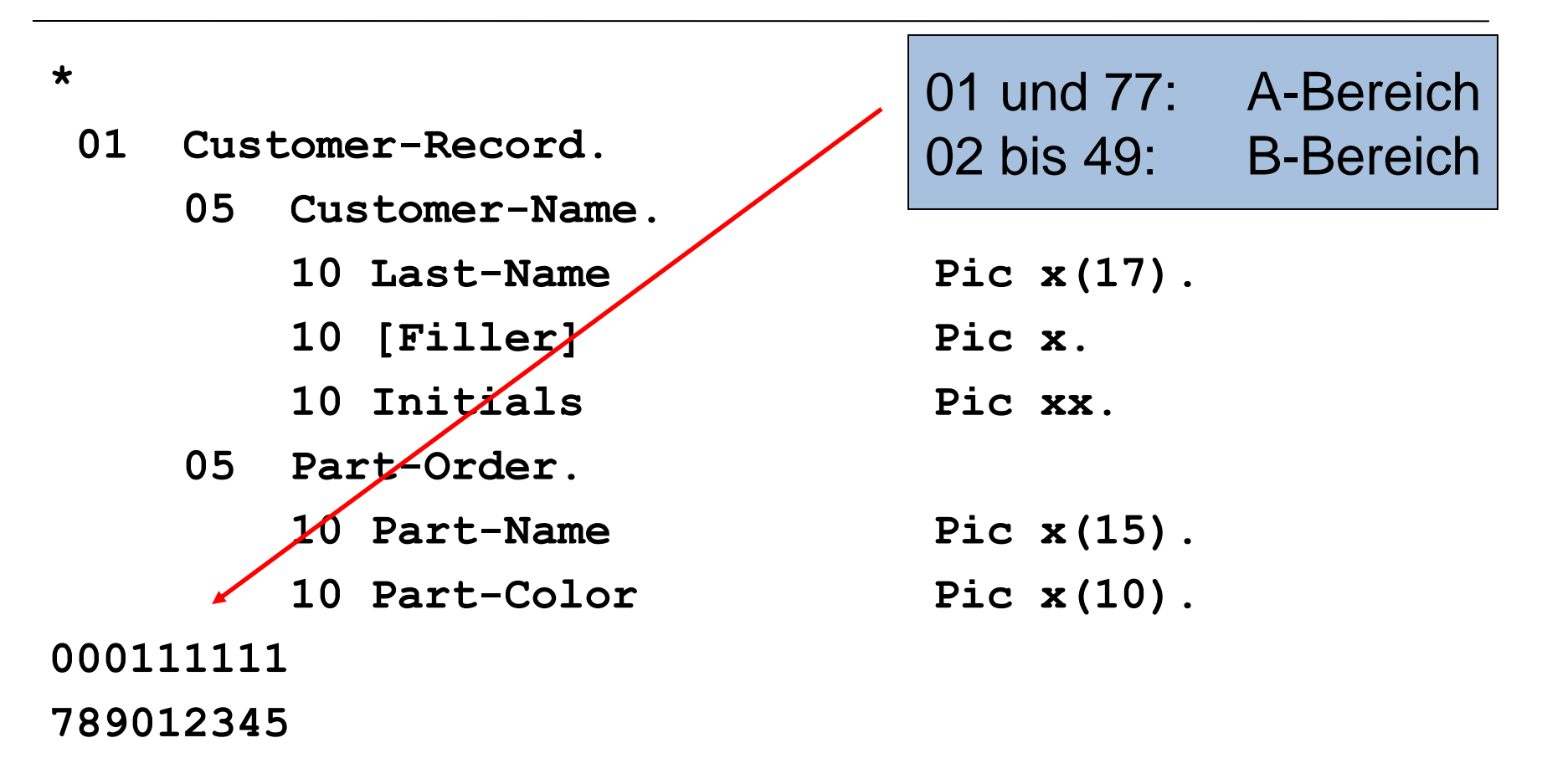

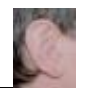

### **Programmaufbau PROCEDURE DIVISION**

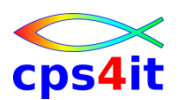

### • Die Logik des Programms oder der Code

• Aufteilung nach Regeln der strukturierten Programmierung möglich und dringend zu empfehlen - > später

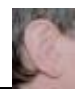

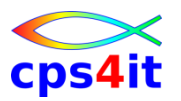

**einfache Befehle – 1**

- MOVE
	- alpha to alpha
	- alpha to numeric
	- numeric to alpha
	- numeric to numeric
- DISPLAY
	- Anzeige von Daten normalerweise Testhilfe!
	- Schreiben auf SYSOUT
- ACCEPT
	- Lesen vom System, von SYSIN

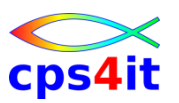

**einfache Befehle – 2**

- CONTINUE
	- Leeranweisung
	- sehr zu empfehlen
	- sinnvoll mit einem Punkt, um das Ende einer Verarbeitung zu kennzeichnen
	- sinnvoll innerhalb von Bedingungen

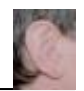

### **Inhalt**

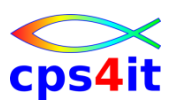

- Einführung
- Programmaufbau oder "Das erste Programm!"
- Arbeiten mit einfachen nummerischen Daten
- Schleifen mit Zähler
- Entscheidungen
- Schleifen mit Bedingungen
- Sections
- Tabellenverarbeitung
- sequentielle Dateien

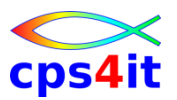

### **Begriffe**

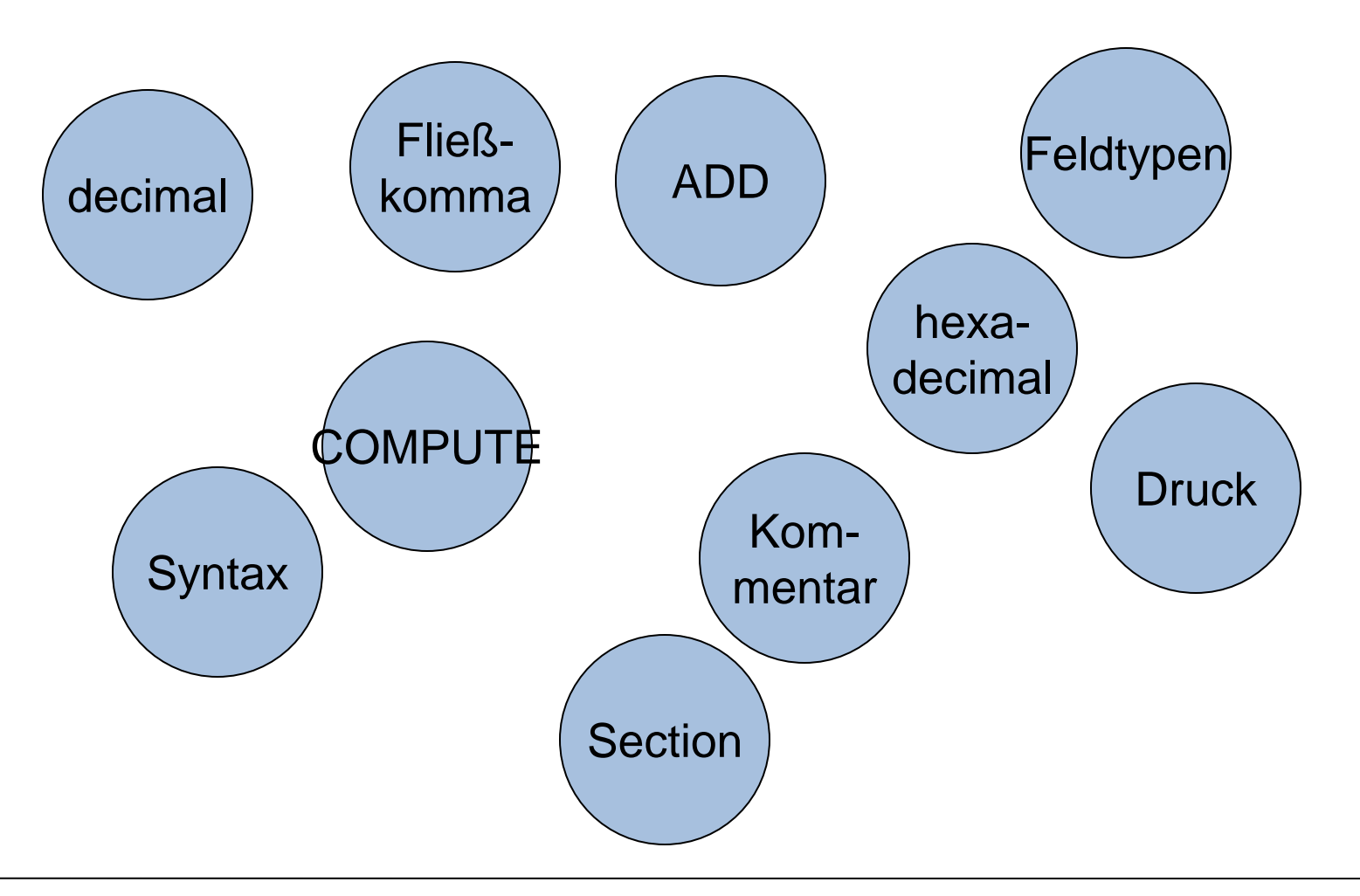

#### **External decimal**

- PIC S9999 [DISPLAY]
	- $+1234$  F1 F2 F3 C4
	- -1234 F1 F2 F3 D4
	- 1234 F1 F2 F3 C4
- PIC 9999 [DISPLAY]
	- 1234 F1 F2 F3 F4

Auch mit Parameter leading sign möglich

- **01 WERT-OHNE-VZ PIC 9999.**
- **77 WERT-MIT-VZ PIC S9(4).**
- **01 WERT-MIT-VZ PIC S9(04) DISPLAY.**

**\***

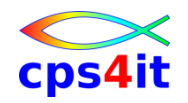

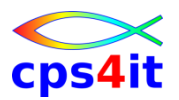

#### **Internal decimal**

- PIC S9(5) PACKED-DECIMAL oder
- PIC S9(5) COMP-3
	- $+1234$  01 23 4C
	- $-$  -1234 01 23 4D
- PIC 9(5) PACKED-DECIMAL oder COMP-3
	- $+1234$  01 23 4F
	- -1234 01 23 4F

#### **\***

**01 WERT-MIT-VZ PIC S99999 COMP-3.**

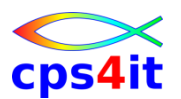

#### **binary**

- PIC S9(4) BINARY / COMP / COMP-4 / COMP-5
	- $+1234$  04 D2
	- -1234 FB 2E
- PIC 9(4) BINARY / COMP / COMP-4 / COMP-5  $- +1234$  04 D2
- **\***
	- **01 WERT-MIT-VZ PIC S9999 COMP.**

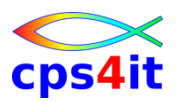

#### **Internal Floating Point**

- COMP-1
	- $-+1234$  43 4D 20 00
- COMP-2
	- $-$  +1234 43 4D 20 00 00 00 00 00
	- $-$  -1234 C3 4D 20 00 00 00 00 00

**\***

- **01 WERT-MIT-FP COMP-1.**
- Logik
	- The leftmost bit contains the sign and the next 7 bits contain the exponent; the remaining 3 or 7 bytes contain the mantissa.
- Hinweis: benutzt eigene Register; seit 64-bit-Architektur sehr schnell!

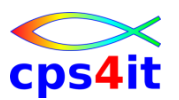

#### **External Floating Point**

- PIC +9(2).9(2)E+99 [DISPLAY] – +1234 4E F1 F2 4B F3 F4 C5 4E F0 F2 – -1234 60 F1 F2 4B F3 F4 C5 4E F0 F2
- **\***
	- **01 WERT-MIT-EXP PIC +99.99E+99.**

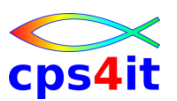

**Schreibweise und sinnvolle Definitionen**

- BINARY (COMP / COMP-4 / COMP-5)
- PACKED-DECIMAL (COMP-3)
- immer mit Vorzeichen (schneller)
- gepackt immer mit ungerader Ziffernanzahl
- binär immer S9(4) bzw. S9(8)
- Stellen > 9: nutze gepackt statt binär (noch)

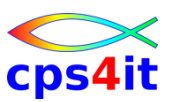

#### **Rechenbefehle**

- ADD
- SUBTRACT
- MULTIPLY
- DIVIDE
- COMPUTE

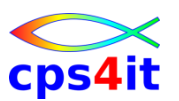

**Rechenbefehl ADD**

- Syntax in Kurzfassung und Beispielen **ADD W1 TO W2 ADD 12 TO W2**
	- **ADD 12 TO W2 ROUNDED ADD 12 TO 45 GIVING W3 ROUNDED**

**ADD CORR STR1 TO STR2 ROUNDED END-ADD**

• Details siehe Language Reference

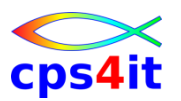

**Rechenbefehl SUBTRACT**

- Syntax in Kurzfassung und Beispielen **SUBTRACT W1 FROM W2 SUBTRACT 12 FROM W2 SUBTRACT 12 FROM W2 ROUNDED SUBTRACT 12 FROM 45 GIVING W3 ROUNDED SUBTRACT CORR STR1 FROM STR2 ROUNDED END-SUBTRACT**
- Details siehe Language Reference

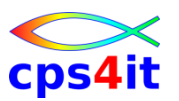

**Rechenbefehl MULTIPLY**

- Syntax in Kurzfassung und Beispielen MULTIPLY W1 BY W2 **MULTIPLY 12 BY W2 MULTIPLY 12 BY W2 ROUNDED MULTIPLY 12 BY 45 GIVING W3 ROUNDED MULTIPLY CORR STR1 BY STR2 ROUNDED END-MULTIPLY**
- Details siehe Language Reference

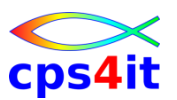

**Rechenbefehl DIVIDE**

- Syntax in Kurzfassung und Beispielen **DIVIDE W1 INTO W2 DIVIDE 12 INTO W2 DIVIDE 12 INTO W2 ROUNDED DIVIDE 12 INTO 45 GIVING W3 ROUNDED DIVIDE CORR STR1 INTO STR2 ROUNDED END-DIVIDE**
- Details siehe Language Reference

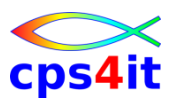

**Rechenbefehl COMPUTE**

- Syntax in Kurzfassung und Beispielen **COMPUTE**  $W1 = W1 + W2$ COMPUTE  $W1$  ROUNDED =  $W1 + W2$ **COMPUTE W1 = W1\*\*W2 + W2/4 - 2003 ON SIZE ERROR mach was NOT ON SIZE ERROR mach was anderes END-COMPUTE**
- Details siehe Language Reference

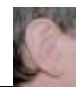

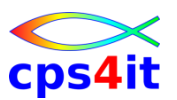

**Druckaufbereitung – Nullenunterdrückung**

• Syntaxbeispiele

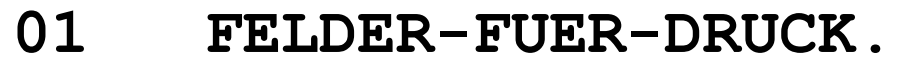

- **05 FELD1 PIC 99999.**
- **\* 12345 12345**
	- **05 FELD2 PIC ZZZ99.**
- **\* 00345 bb345**
- **\* 00005 bbb05**
	- **05 FELD3 PIC ZZZZZ.**
- **\* 00000 bbbbb.**
- **\* 00345 bb345**

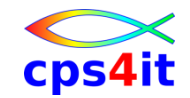

**Druckaufbereitung – Währungssymbol fix**

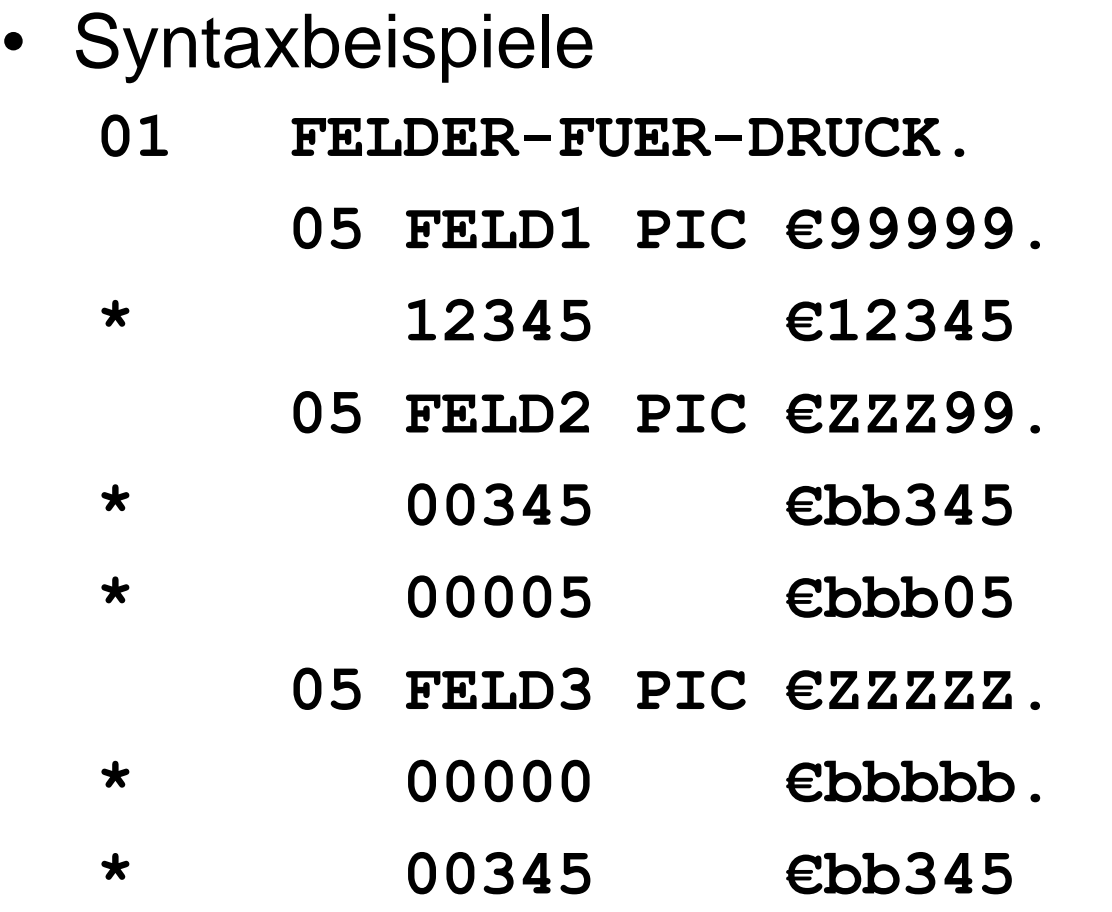

SPECIAL-NAMES: CURRENCY SIGN IS "€".

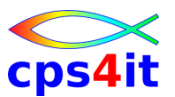

**Druckaufbereitung – Währungssymbol gleitend**

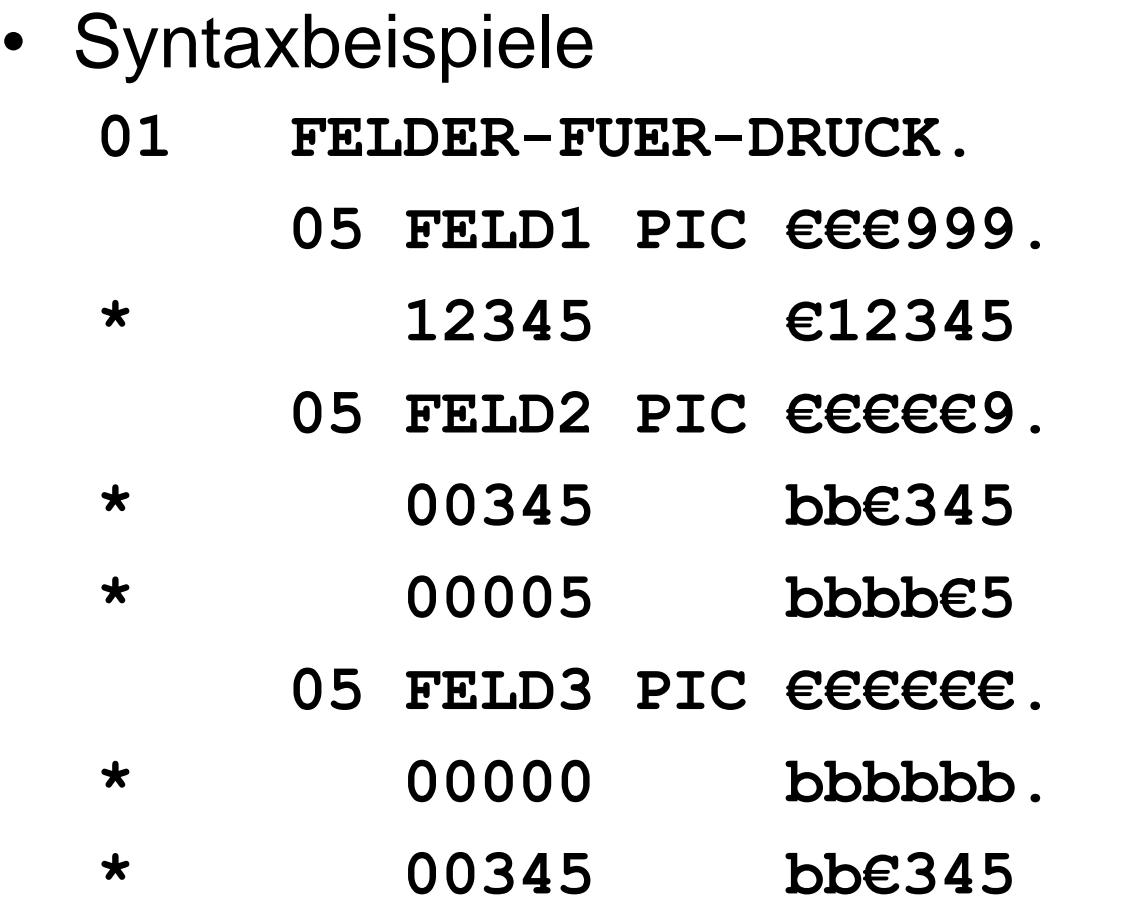

SPECIAL-NAMES: CURRENCY SIGN IS "€".

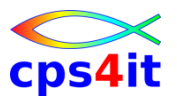

**Druckaufbereitung – Komma und Punkt – 1**

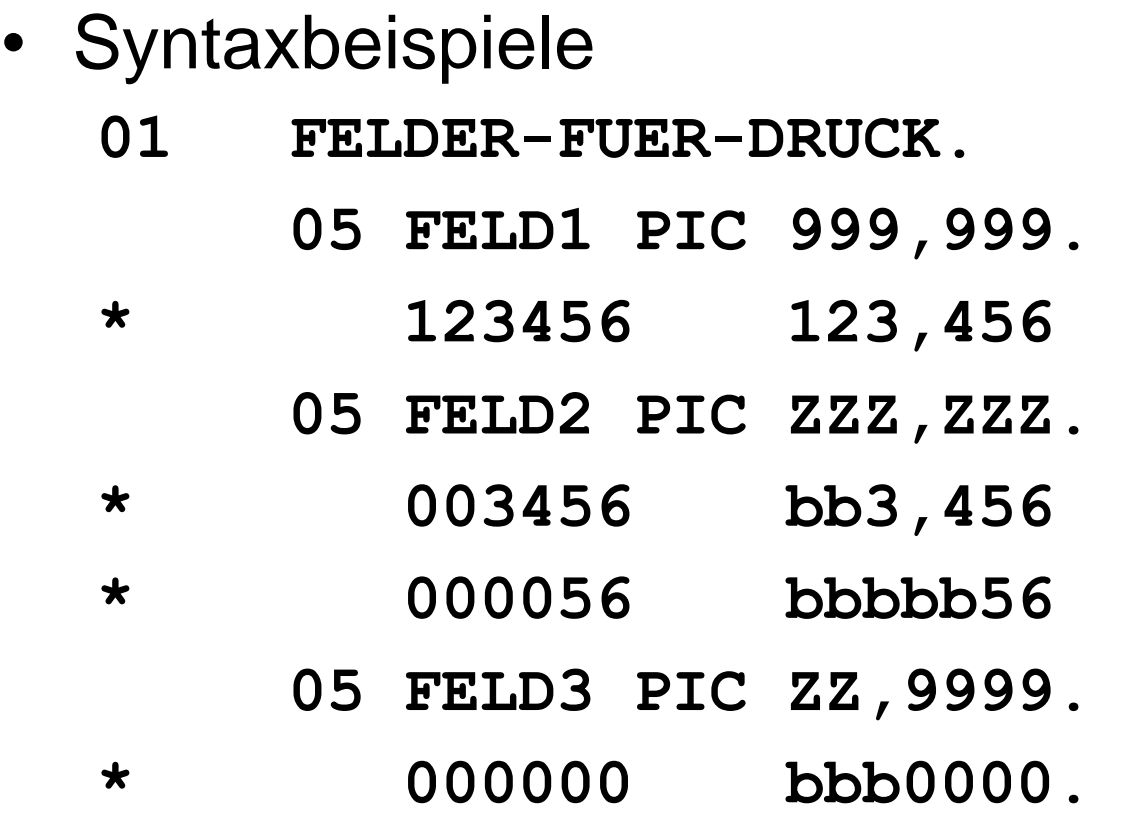

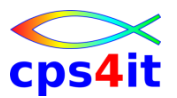

**Druckaufbereitung – Komma und Punkt – 2**

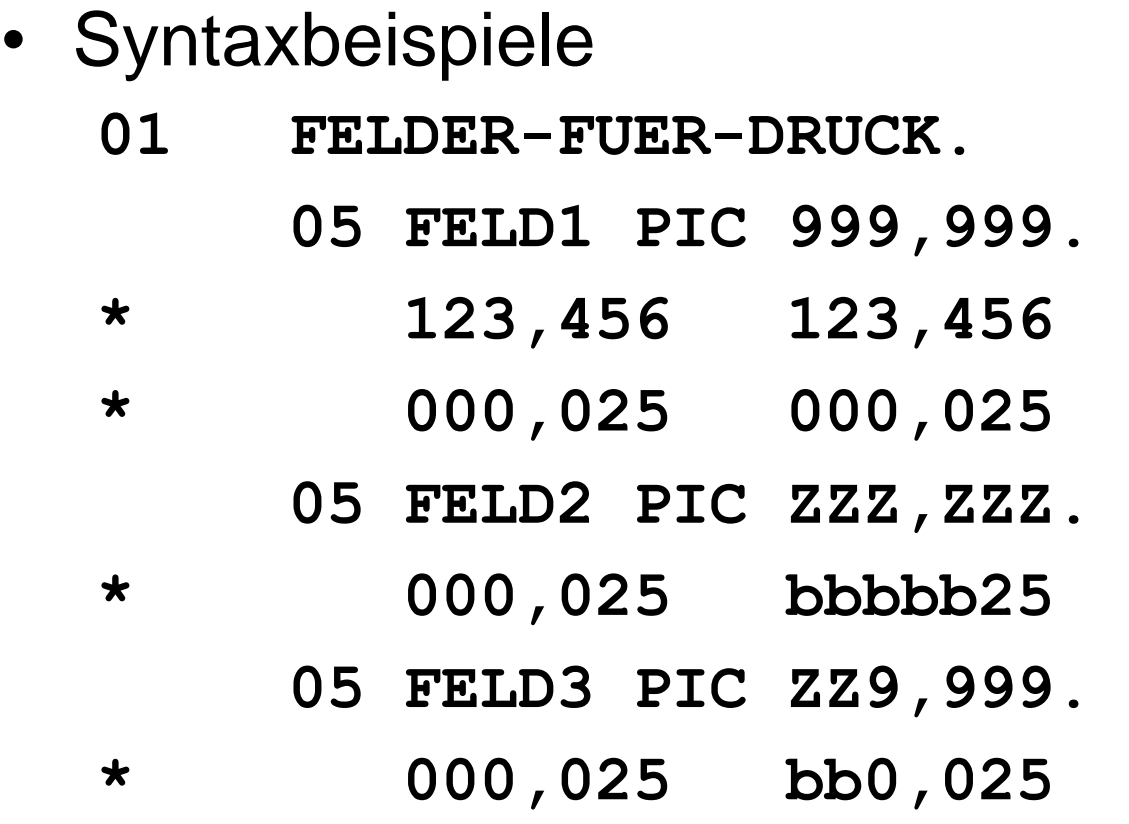

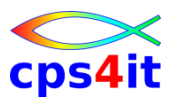

**Druckaufbereitung – Komma und Punkt – 3**

• Syntaxbeispiele **01 FELDER-FUER-DRUCK. 05 FELD1 PIC 99,99. \* 123,456 12,34 05 FELD2 PIC ZZZZZ9,9. \* 000,056 bbbbb0,0**

**Druckaufbereitung – Vorzeichen – 1**

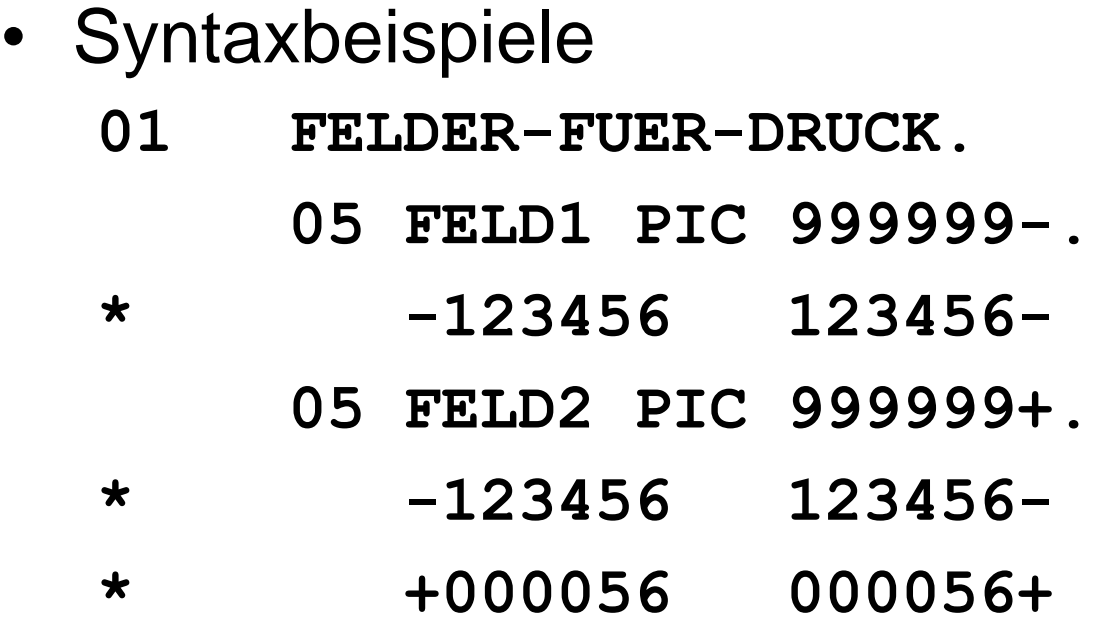

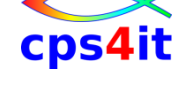

**Druckaufbereitung – Vorzeichen – 2**

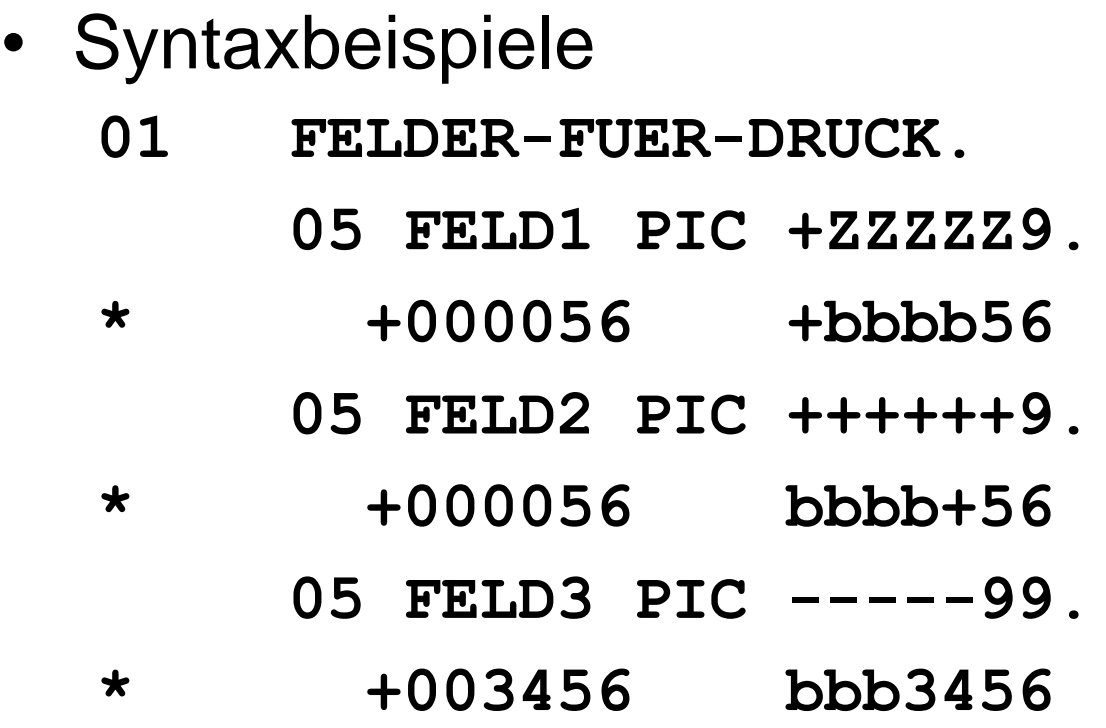

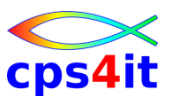

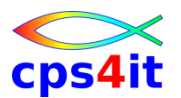

**Druckaufbereitung – Vorzeichen – 3**

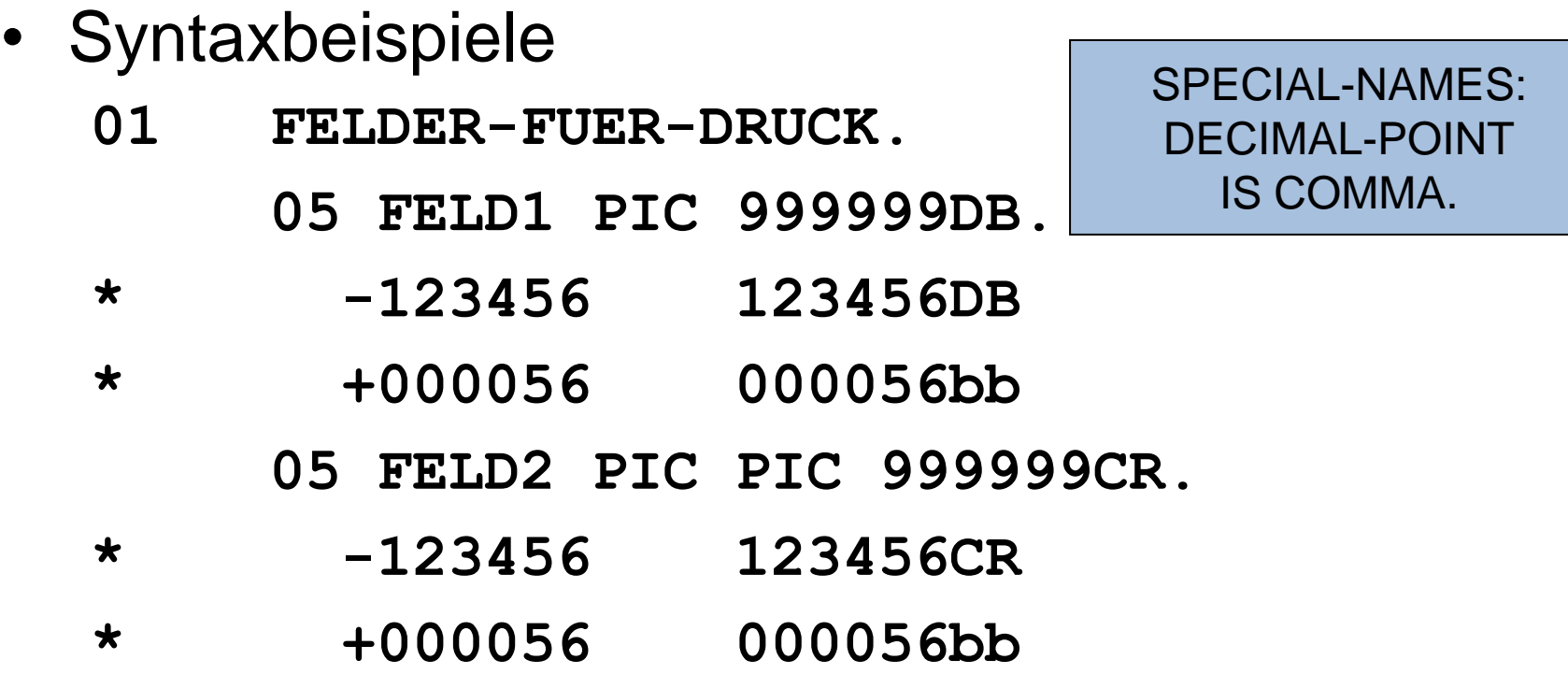

**Druckaufbereitung – Sternchen**

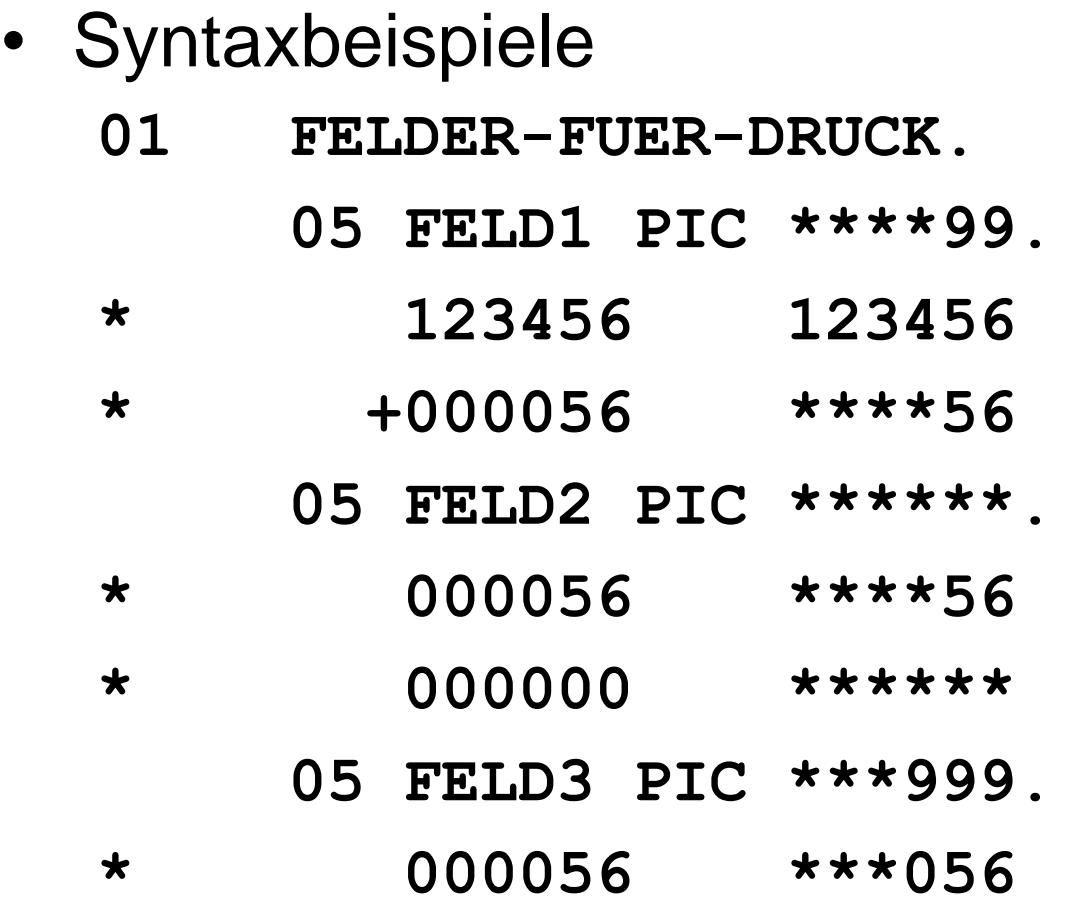

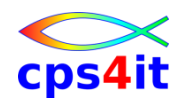

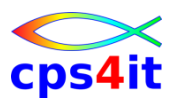

**Druckaufbereitung – Leerzeichen / Zeichen – 1**

• Syntaxbeispiele

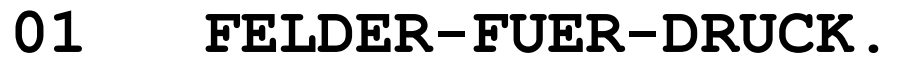

- **05 FELD1 PIC 999B999.**
- **\* 123456 123 456**
- **\* +000056 000 056**
	- **05 FELD2 PIC 99B99B99.**
- **\* 123456 12 34 56**
	- **05 FELD3 PIC 099B99B99.**
- **\* 123456 012 34 56**

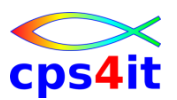

**Druckaufbereitung – Leerzeichen / Zeichen – 2**

- Syntaxbeispiele
	- **01 FELDER-FUER-DRUCK.**
		- **05 FELD1 PIC XBXBXBX.**
	- **\* COBOL C O B O L**
		- **05 FELD2 PIC 99/99/99.**
	- **\* 100809 10/08/09**

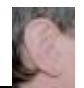
### **Inhalt**

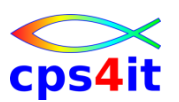

- Einführung
- Programmaufbau oder "Das erste Programm!"
- Arbeiten mit einfachen nummerischen Daten
- Schleifen mit Zähler
	- Entscheidungen
	- Schleifen mit Bedingungen
	- Sections
	- Tabellenverarbeitung
	- sequentielle Dateien

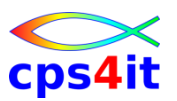

### **Begriffe**

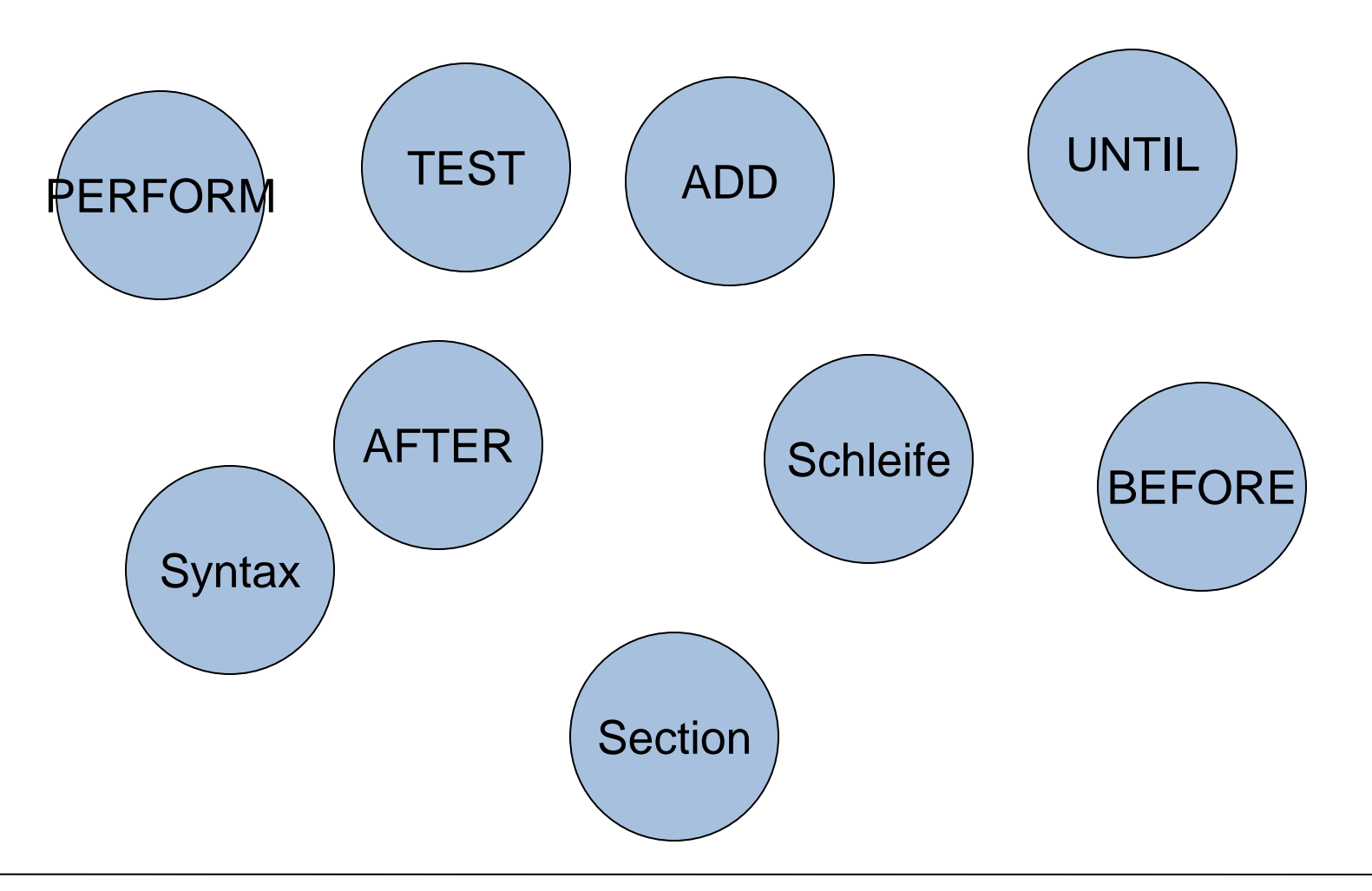

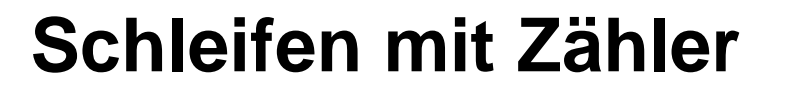

**einfache Schleife – DO UNTIL**

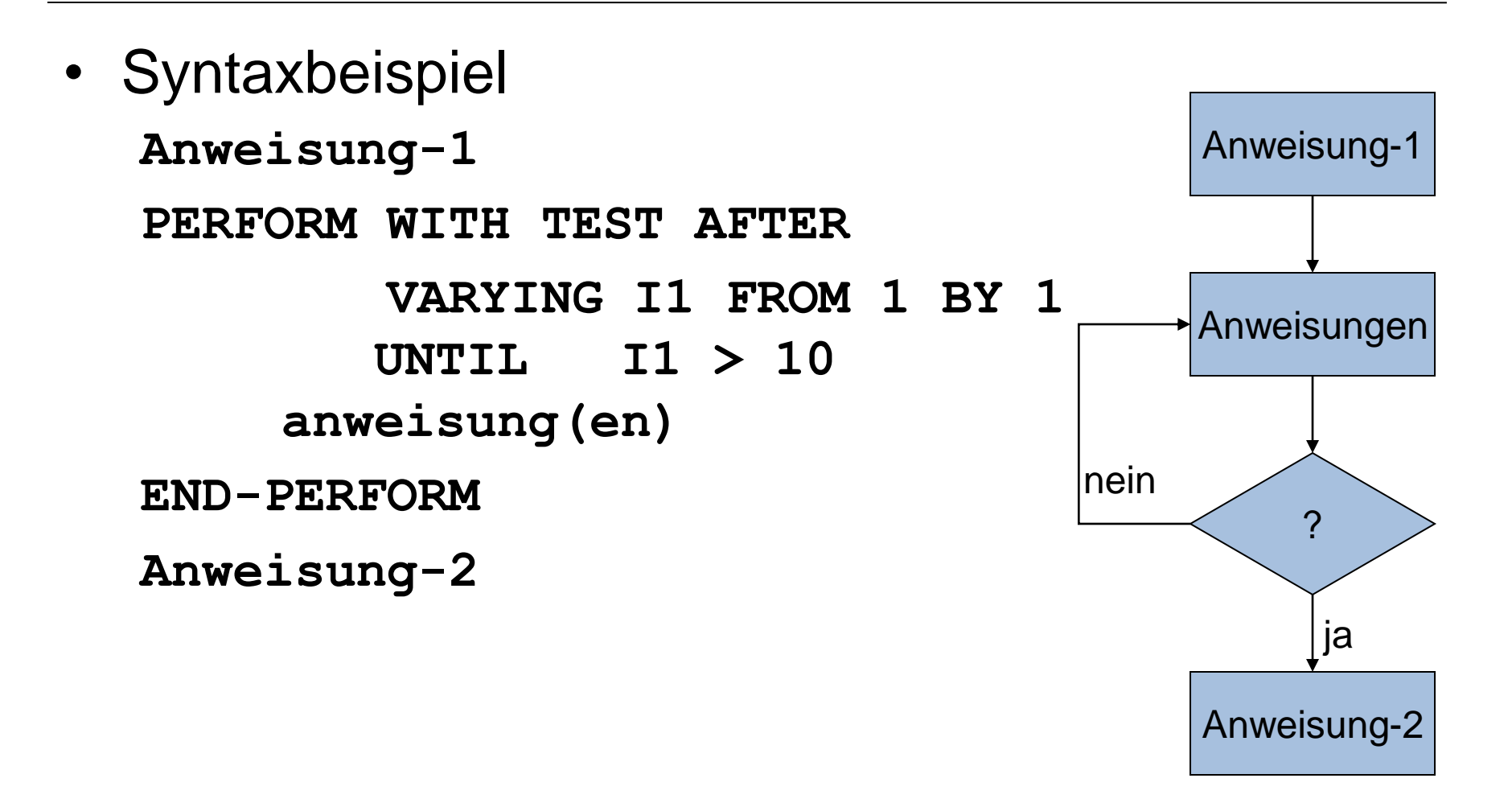

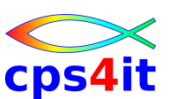

**einfache Schleife – DO WHILE**

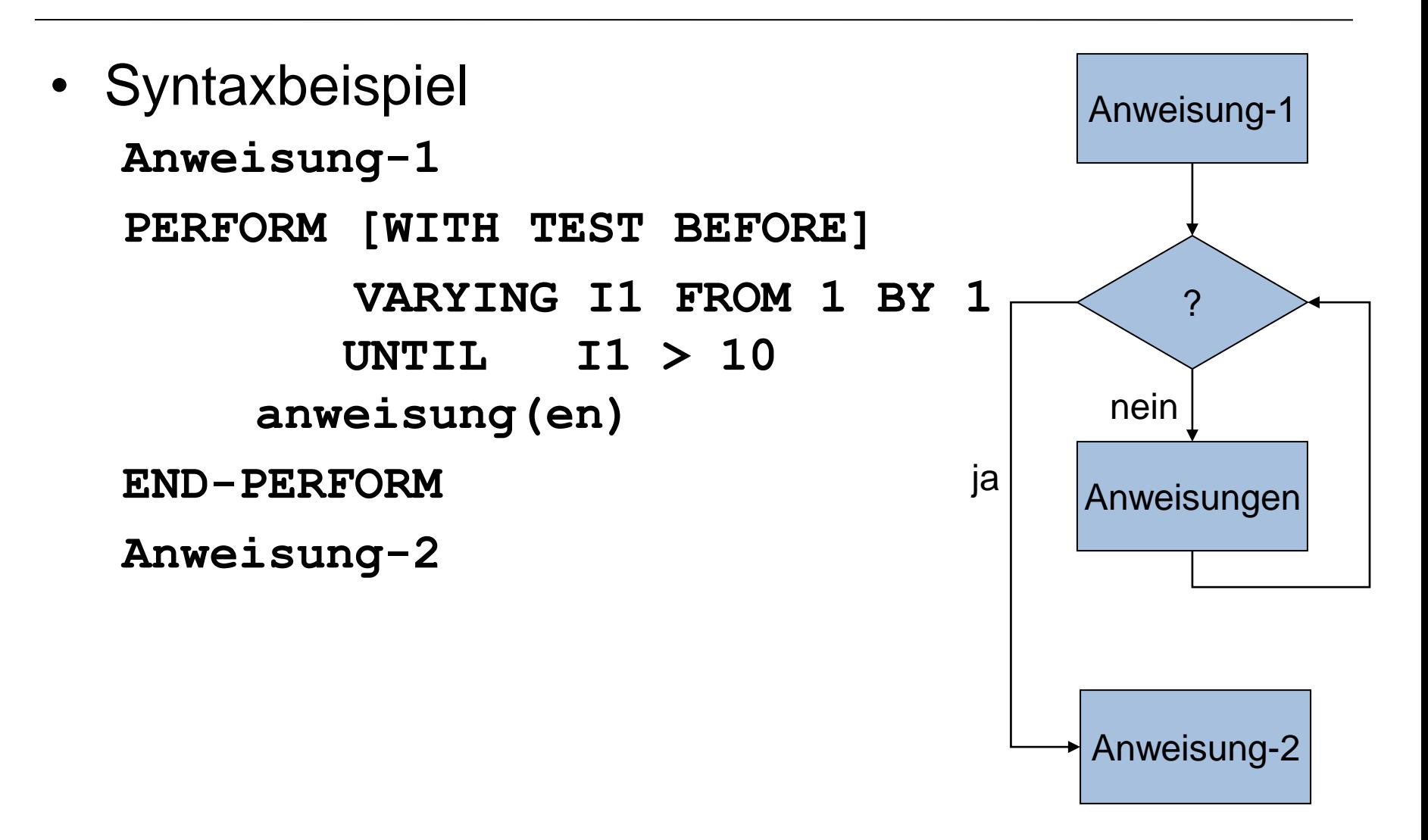

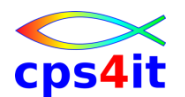

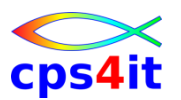

**einfache Schleife – Syntax**

• Syntaxbeispiel **PERFORM [WITH TEST {BEFORE|AFTER}] VARYING var-1 FROM {var-2|lit-2} BY {var-3|lit-3} UNTIL Bedingung anweisung(en) END-PERFORM**

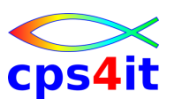

**einfache Befehle – 2**

- **CONTINUE** 
	- Leeranweisung
	- sehr zu empfehlen
	- sinnvoll mit einem Punkt genau dann, um das Ende einer Verarbeitung zu kennzeichnen
	- sinnvoll innerhalb von Bedingungen (ohne Punkt)

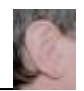

### **Inhalt**

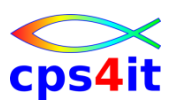

- Einführung
- Programmaufbau oder "Das erste Programm!"
- Arbeiten mit einfachen nummerischen Daten
- Schleifen mit Zähler
- Entscheidungen
	- Schleifen mit Bedingungen
	- Sections
	- Tabellenverarbeitung
	- sequentielle Dateien

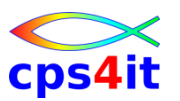

### **Begriffe**

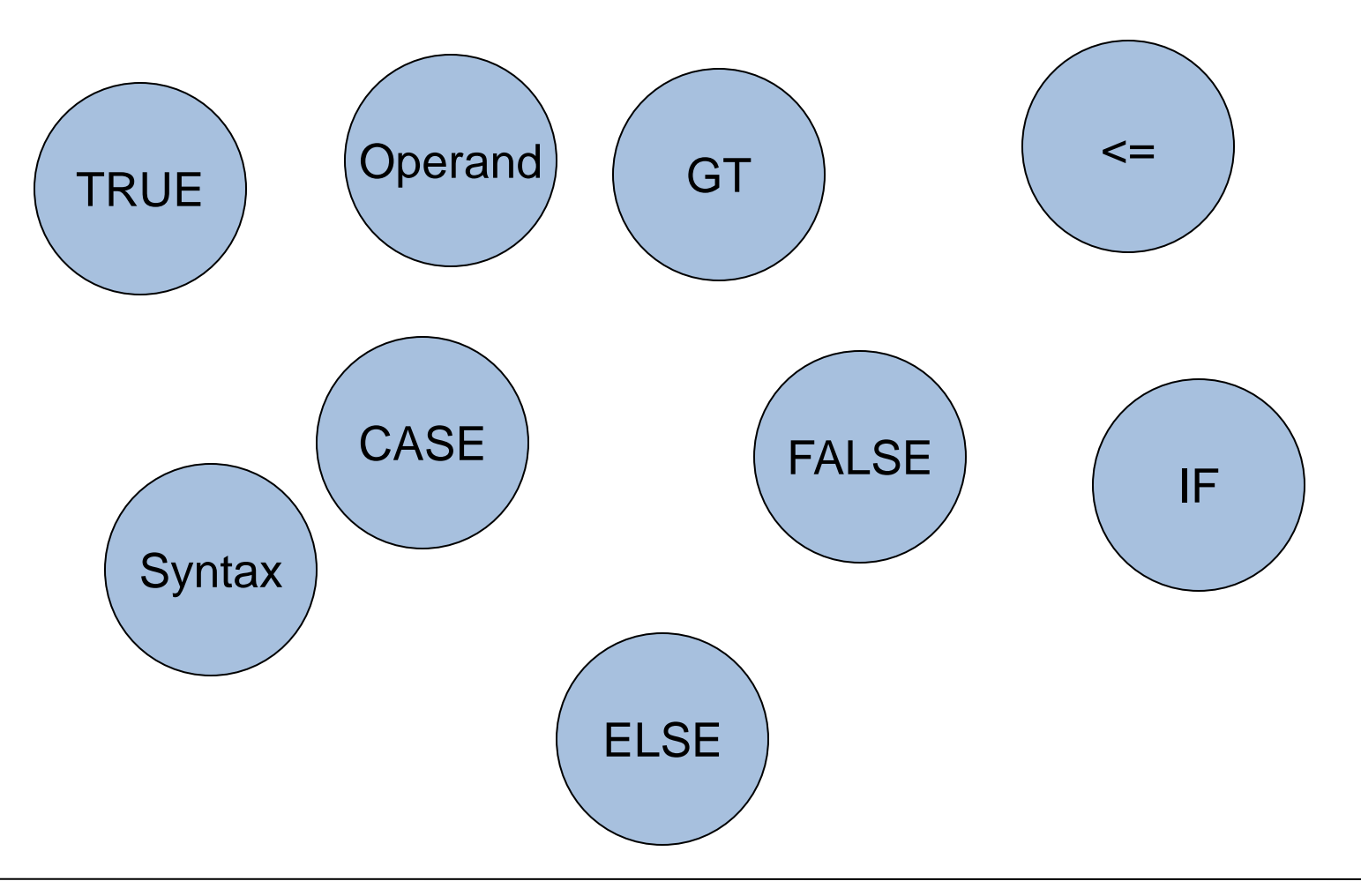

### **Alternative**

- Alternative
	- wahr oder falsch (TRUE oder FALSE)
- Prüfung durch Bedingungen
	- Vergleichsbedingung
	- Vorzeichenbedingung
	- Klassenbedingung
	- Bedingungsnamenbedingungen

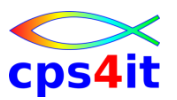

### **Beispiel**

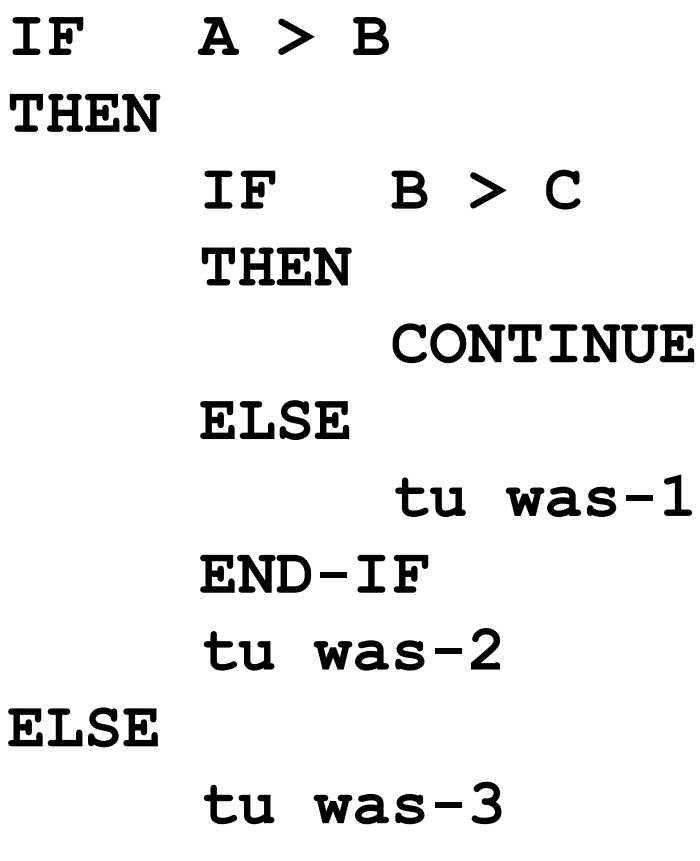

#### **END-IF**

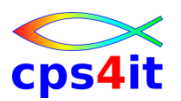

#### **Syntax**

**IF Bedingung**

**[THEN]**

```
{anw-1-1 [anw-1-2] | CONTINUE} ...
```
**[ELSE**

```
{anw-2-1 [anw-2-2] | CONTINUE} ...]
[END-IF]
```
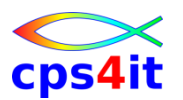

**Vergleichsbedingung**

- Vergleich eines Subjekts und einem Objekt mit einem Vergleichsoperator
	- subject [IS] [NOT] oper object
	- subject ist Datenfeld oder Literal oder arithmetischer Ausdruck
	- object ist Datenfeld oder Literal oder arithmetischer Ausdruck
	- oper ist
		- GREATER THAN | LESS THAN | EQUAL TO
		- $>$  <  $=$  >  $=$  <=

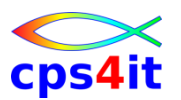

**Vergleichsbedingung – Beispiele**

**IF RECHENFELD > 100**

- **IF SUMMENFELD = ANZAHL \* PREIS-PRO-STUECK - (ANZAHL / 1000 \* SKONTO)**
- **IF BESTAND < MINDESTBESTAND**
- **IF LIEFERDATUM > VERFALLDATUM**

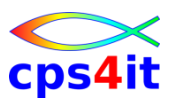

**Vergleichsbedingung – nummerische Daten – 1**

- Vergleich eines Subjekts und einem Objekt mit einem Vergleichsoperator
	- subject [IS] [NOT] oper object
	- subject ist Datenfeld oder Literal oder arithmetischer Ausdruck
	- object ist Datenfeld oder Literal oder arithmetischer Ausdruck
	- oper ist
		- GREATER THAN | LESS THAN | EQUAL TO
		- $>$  <  $=$  >  $=$  <=

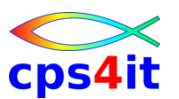

**Vergleichsbedingung – nummerische Daten – 2**

- Vergleich auf Inhalt der Felder
- Vergleich nicht auf Länge der Felder
- Existenz von Kommata
- Existenz von Vorzeichen
- unterschiedliche Formate werden konvertiert

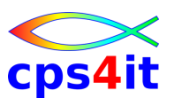

**Vergleichsbedingung – nicht-nummerische Daten**

- Gültige Sortierfolge wird berücksichtigt – siehe SPECIAL-NAMES. ALPHA-TEST IS ...
- Vergleich Zeichen für Zeichen ab links
	- Felder gleicher Länge
		- bis Ergebnis
	- Felder ungleicher Länge (aufpassen!!)
		- bis Ergebnis
		- bis Ende kürzeres Feld ist dann der Rest des längeren Feldes blank, sind diese Felder gleich, sonst ist längeres Feld größer

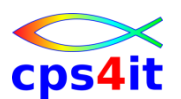

**Vergleichsbedingung – nicht-nummerisch / nummerisch gemischt**

- Es gilt nicht der arithmetische Wert des nummerischen Feldes
- Intensive Kenntnisse der internen Darstellung von Zahlen ist erforderlich
- Bei Benutzung wird gewarnt durch Compiler
- zurückhaltende Benutzung dringend empfohlen

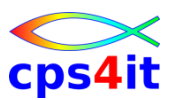

**Vorzeichenbedingung**

- Prüfung auf kleiner / gleich / größer Null
- Format
	- var-1 [IS] [NOT] {POSITIVE | ZERO | NEGATIVE
	- arithm-1 [IS] [NOT] {POSITIVE | ZERO | NEGATIVE

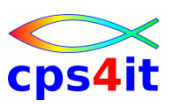

### **Klassenbedingung**

- Prüfung auf
	- nummerisch
	- alfabetisch
	- alfabetisch in Großbuchstaben
	- alfabetisch in Kleinbuchstaben
- Format

– var-1 [IS] [NOT] {NUMERIC | ALPHABETIC | ALPHABETIC-UPPER | ALPHABETIC-LOWER}

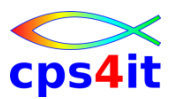

### **Klassenbedingung – gültige Formen**

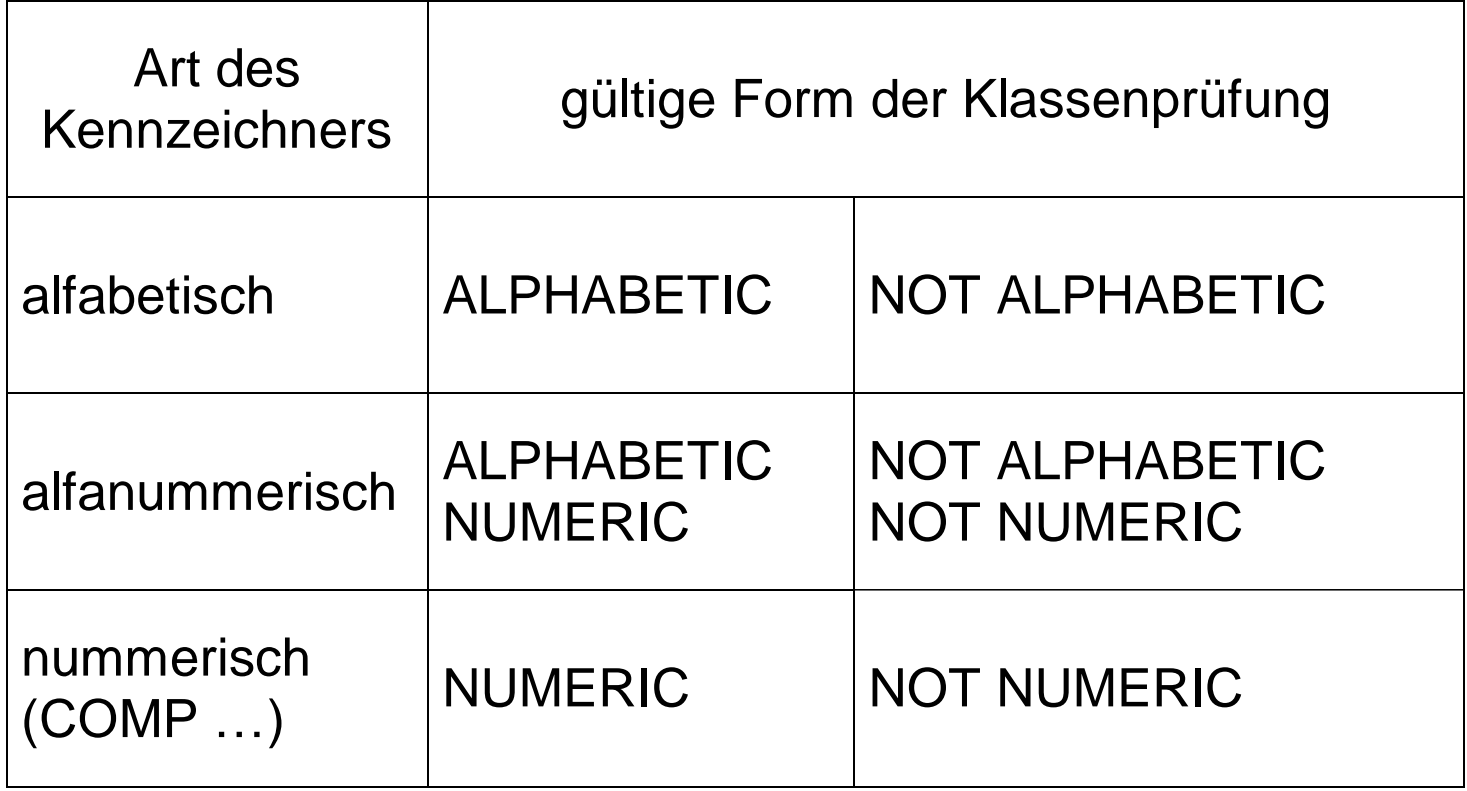

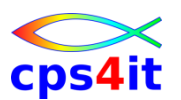

**Klassenbedingung – FALSE als Ergebnis**

- Bei Vergleichen ergibt sich der Wert FALSE bei
	- NUMERIC, wenn Inhalt nicht nummerisch
	- ALPHABETIC, wenn andere Zeichen als Buchstaben oder Blank
	- ALPHABETIC-UPPER, wenn andere Zeichen als Großbuchstaben oder Blank
	- ALPHABETIC-LOWER, wenn andere Zeichen als Kleinbuchstaben oder Blank

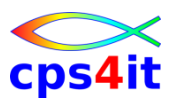

**Bedingungsnamenbedingung**

- Stufennummer 88
- Beispiel:
	- **01 EINGABE-SATZ.**
		- **05 SATZART PIC X(01). 88 SATZART-OK VALUE '1' THRU '4','7'. 05 FAMILIENSTAND PIC 9(01). 88 LEDIG VALUE 1. 88 VERHEIRATET VALUE 2. 88 GESCHIEDEN VALUE 3.**
			- **88 SONSTIGES VALUE 4.**

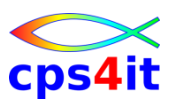

**Bedingungsnamenbedingung - Vorteile**

- Der Vergleich ist schnell (naja  $\circledcirc$ )
- Aussagefähigkeit d.h. leichter lesbar
- änderungsfreundlich
- kürzerer Code

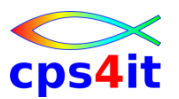

**Mehrfachbedingungen**

- Bedingungen miteinander verknüpfen
	- AND
	- OR
	- Klammernregel beachten

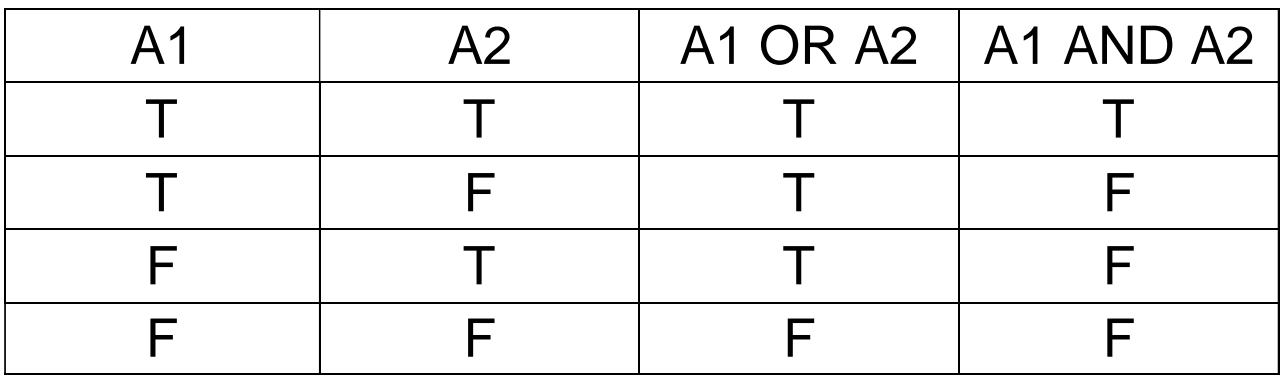

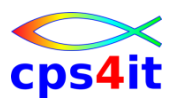

**geschachtelte IF-Anweisungen**

- Innerhalb der Zweige können weitere IF-Anweisungen kodiert werden
- für Lesbarkeit
	- einrücken
	- END-IF benutzen
- CONTINUE benutzen
- keinen Punkt benutzen!

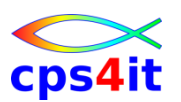

**geschachtelte IF-Anweisungen – Regeln**

- Jede Anweisung hängt vom letzten IF oder ELSE ab
- Jedes ELSE innerhalb einer geschachtelten IF-Anweisung wird dem letzten IF zugeordnet, das noch nicht durch ein ELSE abgeschlossen worden ist.
- Vorsicht bei ELSE-Zweigen, die keine Aktion beinhalten. CONTINUE verwenden sinnvoll.

**Verzweigungen – Struktogramme**

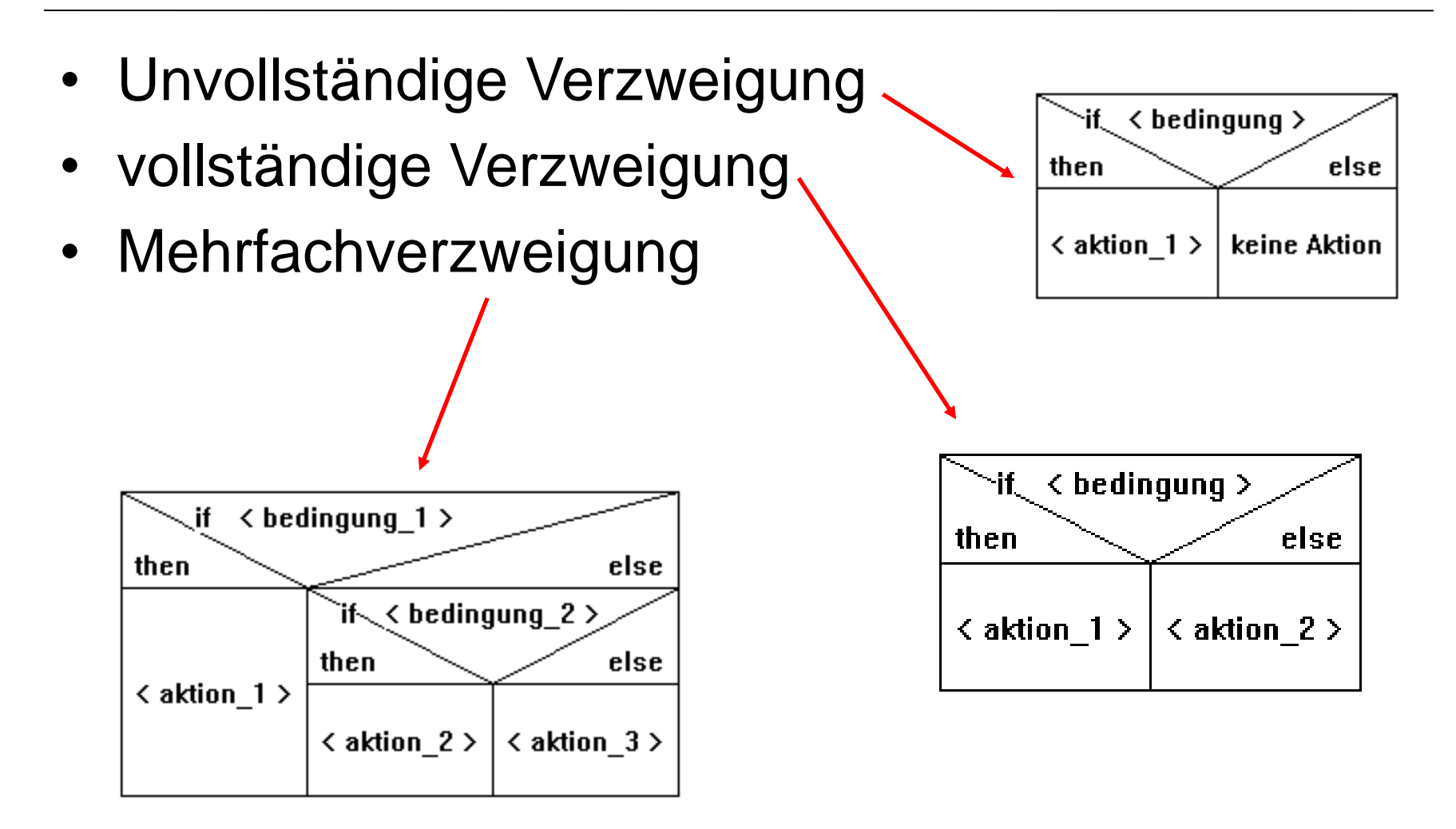

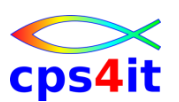

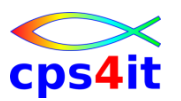

#### **Fallauswahl – Struktogramme**

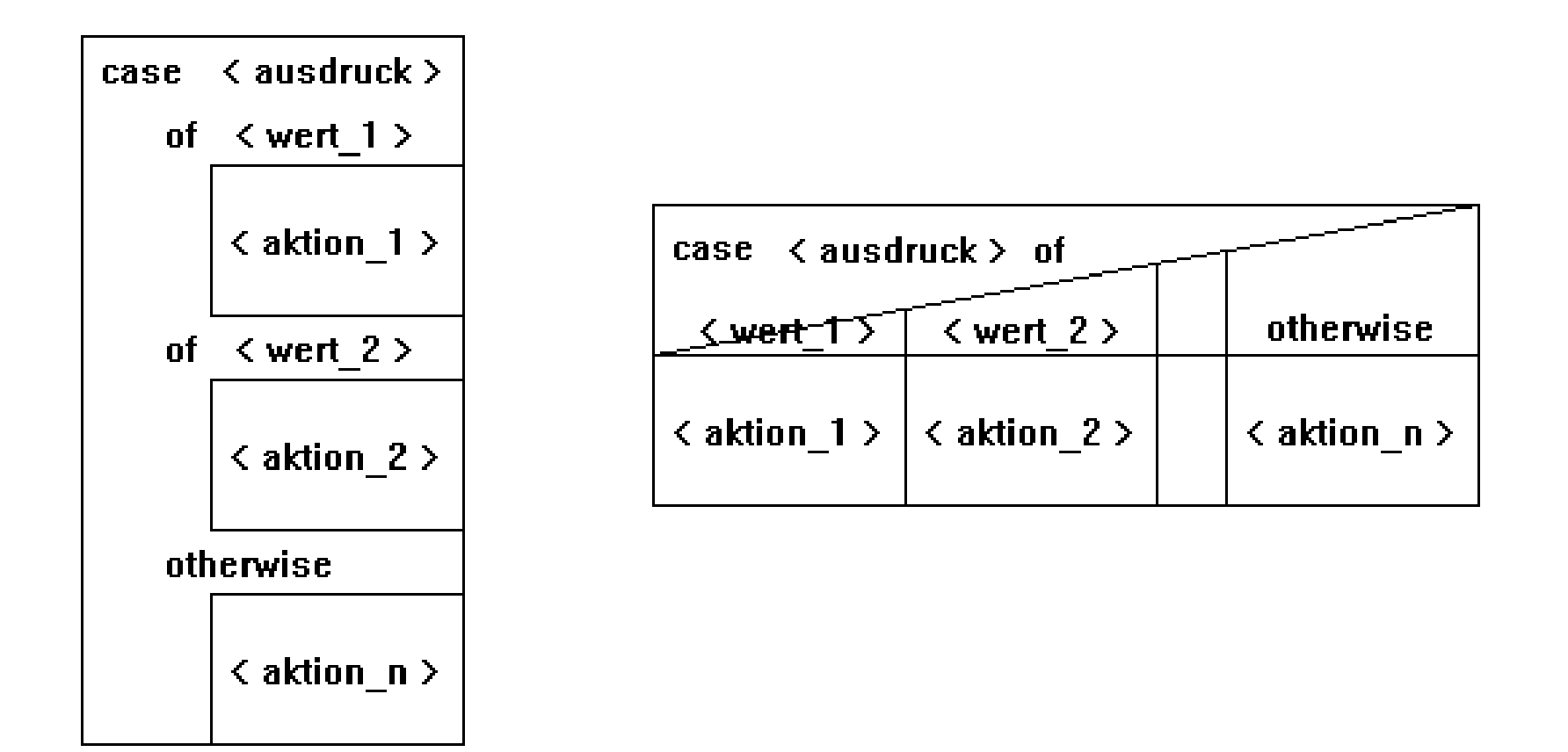

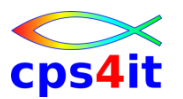

**Fallauswahl – Umsetzung in COBOL – 1**

- EVALUATE TRUE
- WHEN bedingung-1  $-$  anw-11 [... anw-1n]
- WHEN bedingung-2 – anw-21 [... anw-2n]
- ...
- WHEN OTHER
	- anw-91 [... anw-9n]
- END-EVALUATE

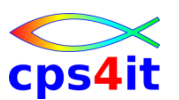

**Fallauswahl – Umsetzung in COBOL – 2**

- EVALUATE bedingung-1 ALSO bedingung-2
- WHEN TRUE ALSO TRUE
	- $-$  anw-11 [... anw-1n]
- WHEN FALSE ALSO TRUE

 $-$  anw-21 [... anw-2n]

```
• ...
```
- WHEN OTHER
	- anw-91 [... anw-9n]
- END-EVALUATE

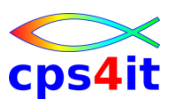

**Fallauswahl – Umsetzung in COBOL – 3**

- EVALUATE TRUE ALSO FALSE
- WHEN bedingung-1 ALSO bedingung-2  $-$  anw-11 [... anw-1n]
- WHEN bedingung-1 ALSO bedingung-2 – anw-21 [... anw-2n]
- ... • WHEN OTHER – anw-91 [... anw-9n]
- END-EVALUATE

. . . und so weiter! Details siehe Bookmanager

Kodiere aber so, dass es \*jeder\* verstehen kann!

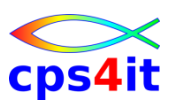

**Ablauf des Evaluate**

- Arithmetische Ausdrücke errechnen
- 1. WHEN-CLAUSE von links nach rechts – positiv, dann führe aus und springe zum Ende
- nächste WHEN-CLAUSE
	- positiv, dann führe aus und springe zum Ende
- etc. bis WHEN OTHER falls vorhanden
- für Perormance: häufigsten Fall zu Beginn kodieren

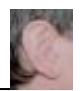

### **Inhalt**

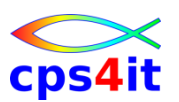

- Einführung
- Programmaufbau oder "Das erste Programm!"
- Arbeiten mit einfachen nummerischen Daten
- Schleifen mit Zähler
- Entscheidungen
- Schleifen mit Bedingungen
	- Sections
	- Tabellenverarbeitung
	- sequentielle Dateien

# **Schleifen mit Bedingungen**

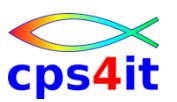

#### **Begriffe**

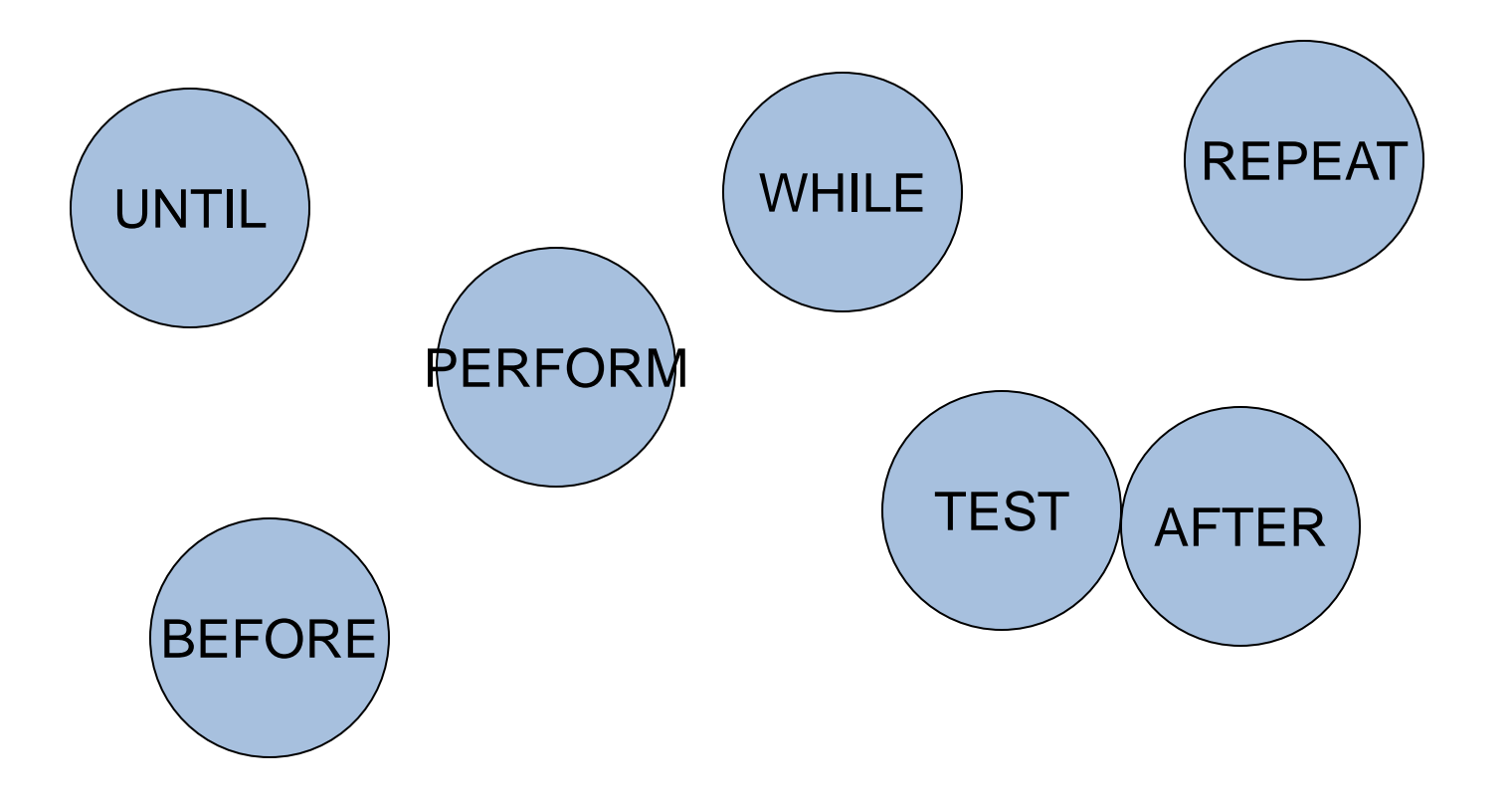

# **Schleifen mit Bedingungen**

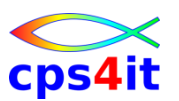

**Abweisschleife (WHILE-Schleife)**

- Die Aktion wird solange wiederholt, wie die Bedingung erfüllt ist.
- Die Bedingung wird vor der Aktion geprüft, d.h. die Aktion wird möglicherweise nie ausgeführt.

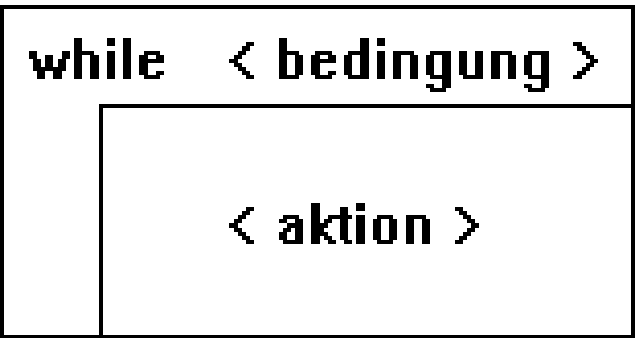

# **Schleifen mit Bedingungen**

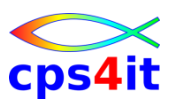

**Nichtabweisschleife (UNTIL-Schleife)**

- aktion wird solange wiederholt, bis die Bedingung erfüllt ist.
- Die Aktion wird immer mindestens einmal ausgeführt.

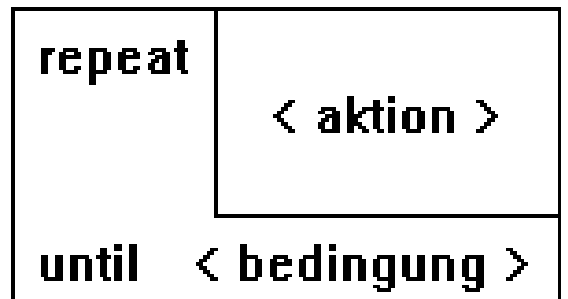
# **Schleifen mit Bedingungen**

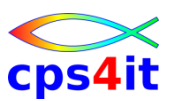

**Umsetzung in COBOL**

- Abweisschleife **PERFORM [WITH TEST BEFORE] UNTIL Bedingung anweisung(en) END-PERFORM**
- Nichtabweisschleife **PERFORM WITH TEST AFTER UNTIL Bedingung anweisung(en) END-PERFORM**

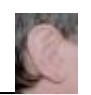

## **Inhalt**

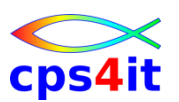

- Einführung
- Programmaufbau oder "Das erste Programm!"
- Arbeiten mit einfachen nummerischen Daten
- Schleifen mit Zähler
- Entscheidungen
- Schleifen mit Bedingungen
- **Sections**
- Tabellenverarbeitung
- sequentielle Dateien

#### **Begriffe**

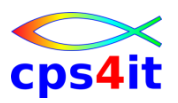

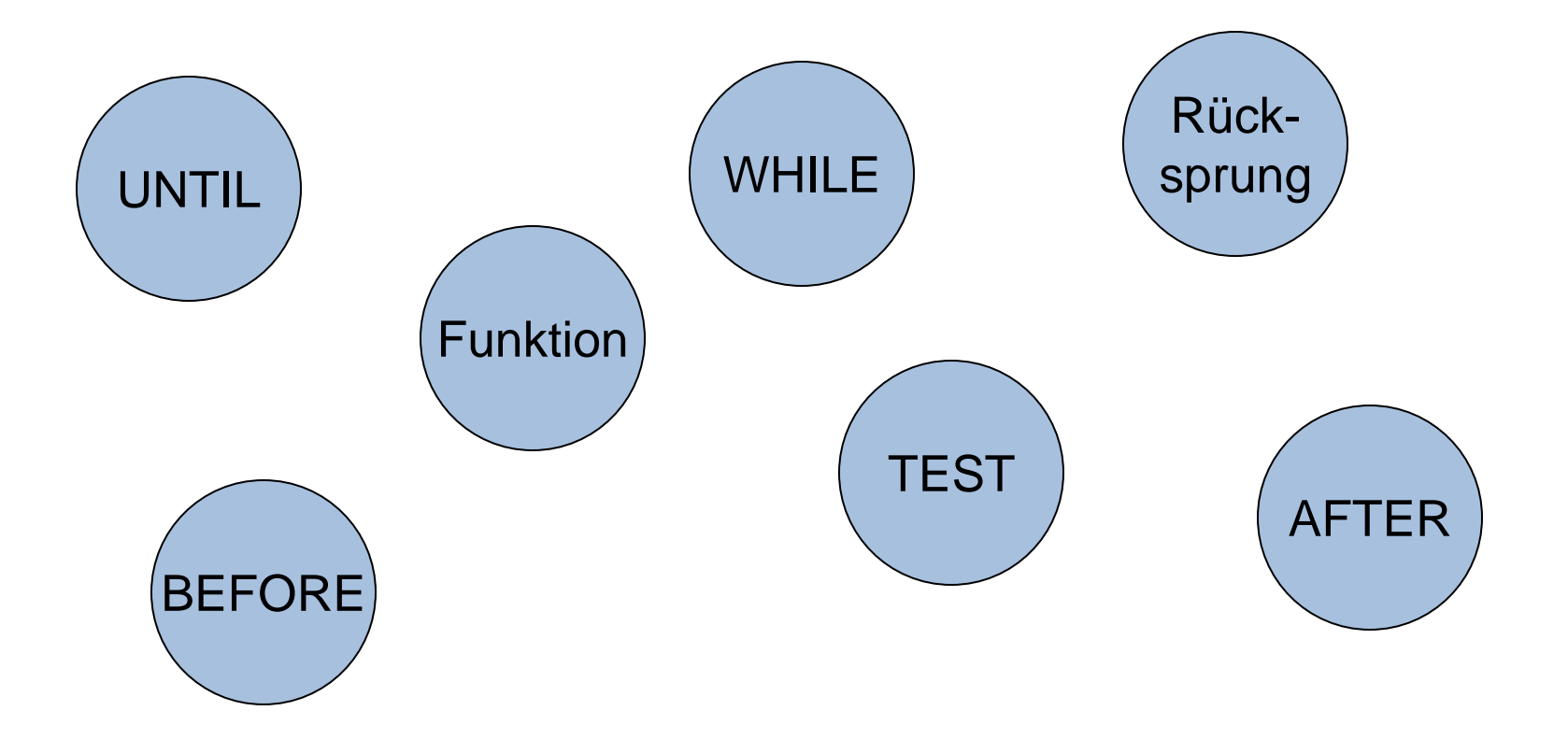

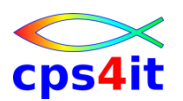

**warum und weshalb**

- Vorzug der strukturierten Programmierung ist es, Aufgaben in kleine Module aufteilen zu können
- Umsetzung in COBOL mit Sections
- Aufruf mit PERFORM section-name
	- Verzweigung zur Section
	- Ausführen aller Anweisungen in der Section
	- Rücksprung
	- ausführen nächste Anweisung

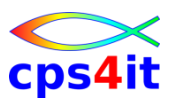

#### **einfacher Aufruf**

**. . .**

**. . .**

#### **PERFORM VORLAUF**

**VORLAUF SECTION.**

- **[VORLAUF-01.]**
	- **anweisung-1**
	- **anweisung-2**

**continue.**

**[VORLAUF-EX.**

#### **EXIT.]**

### **Aufrufmöglichkeiten**

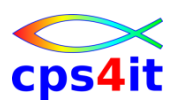

• PERFORM section I1 TIMES oder • PERFORM section 20 TIMES

- PERFORM section UNTIL bedingung
- PERFORM section WITH TEST AFTER UNTIL bedingung

#### **Syntax Inline-PERFORM**

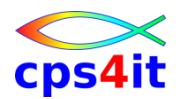

#### **PERFORM**

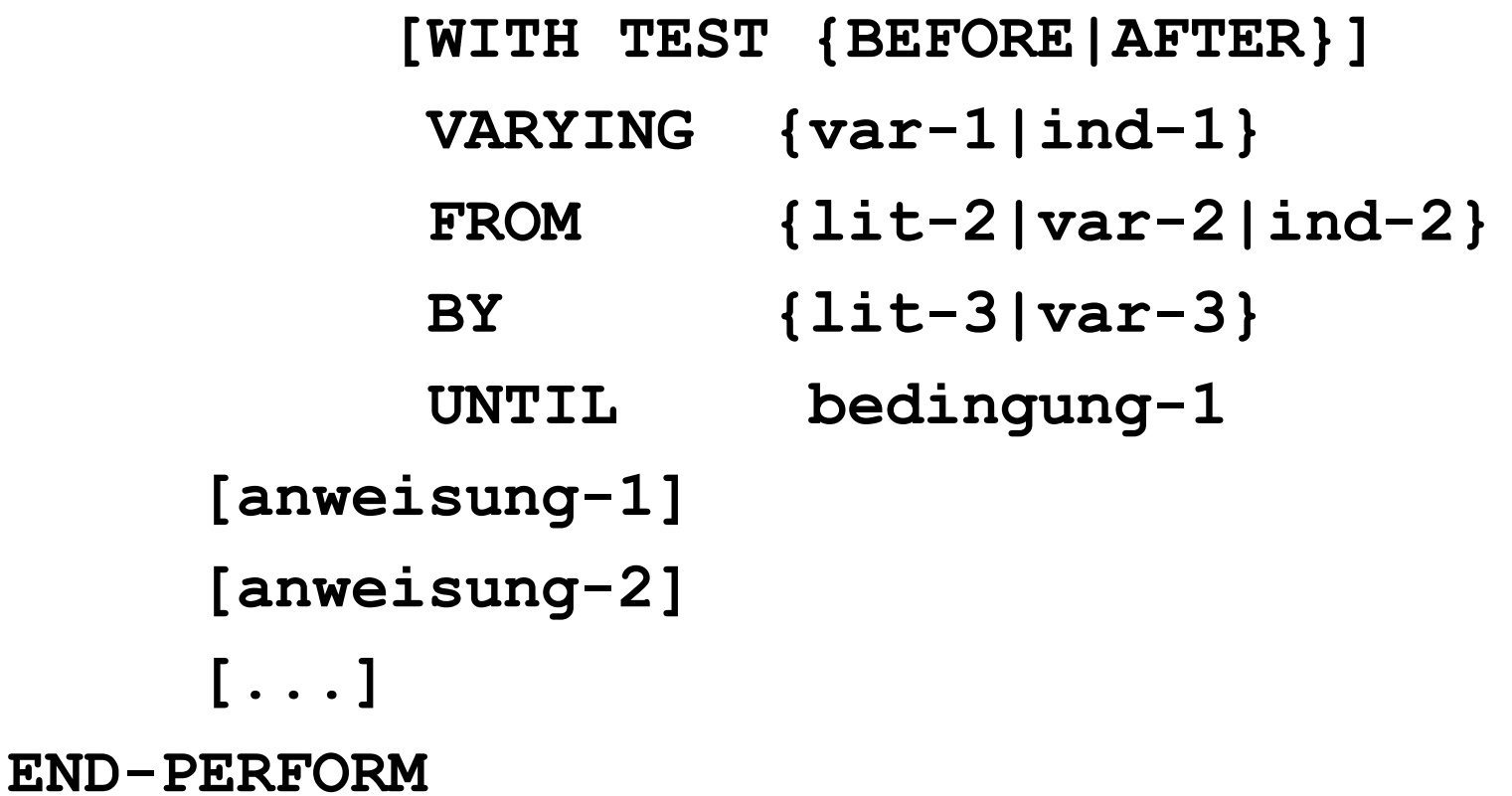

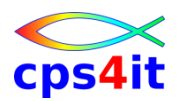

#### **Syntax Outline-PERFORM**

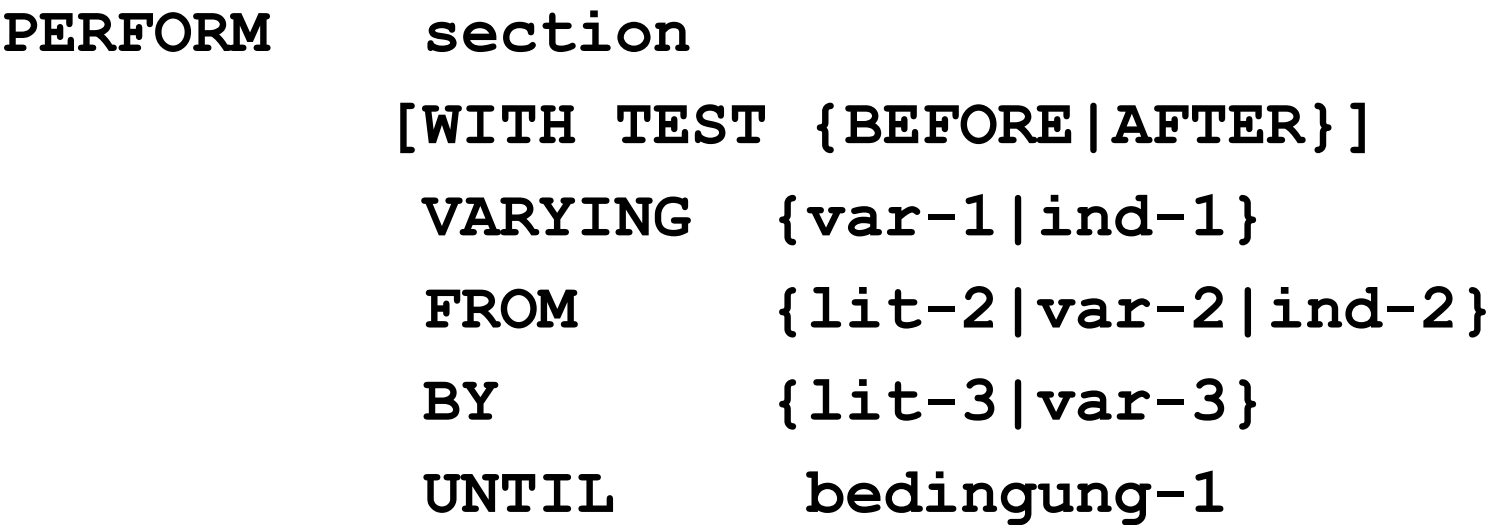

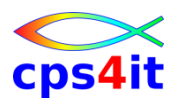

#### **PERFORM mit zwei Laufvariablen**

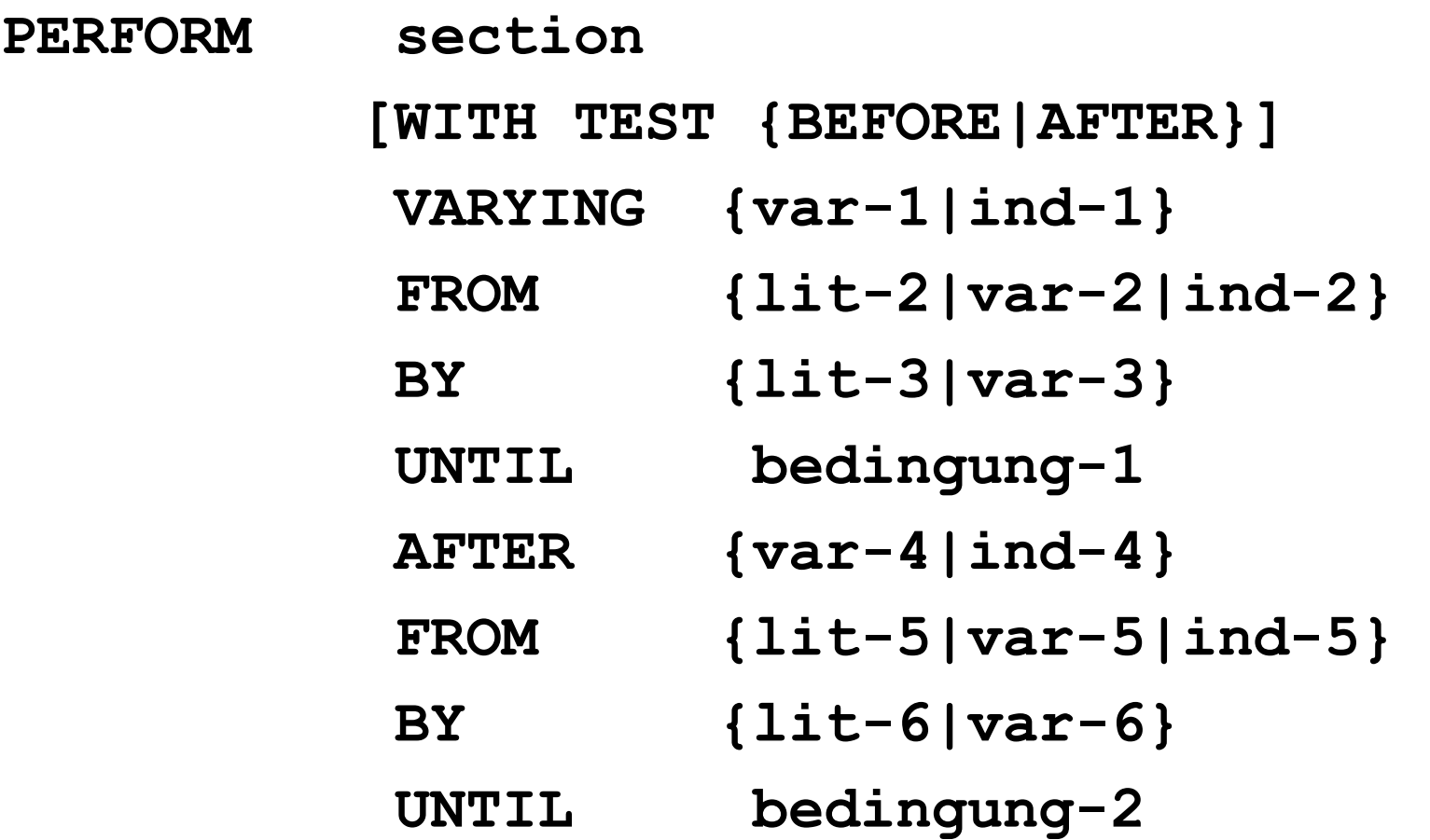

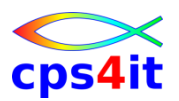

#### **PERFORM mit zwei Laufvariablen – Ablauflogik**

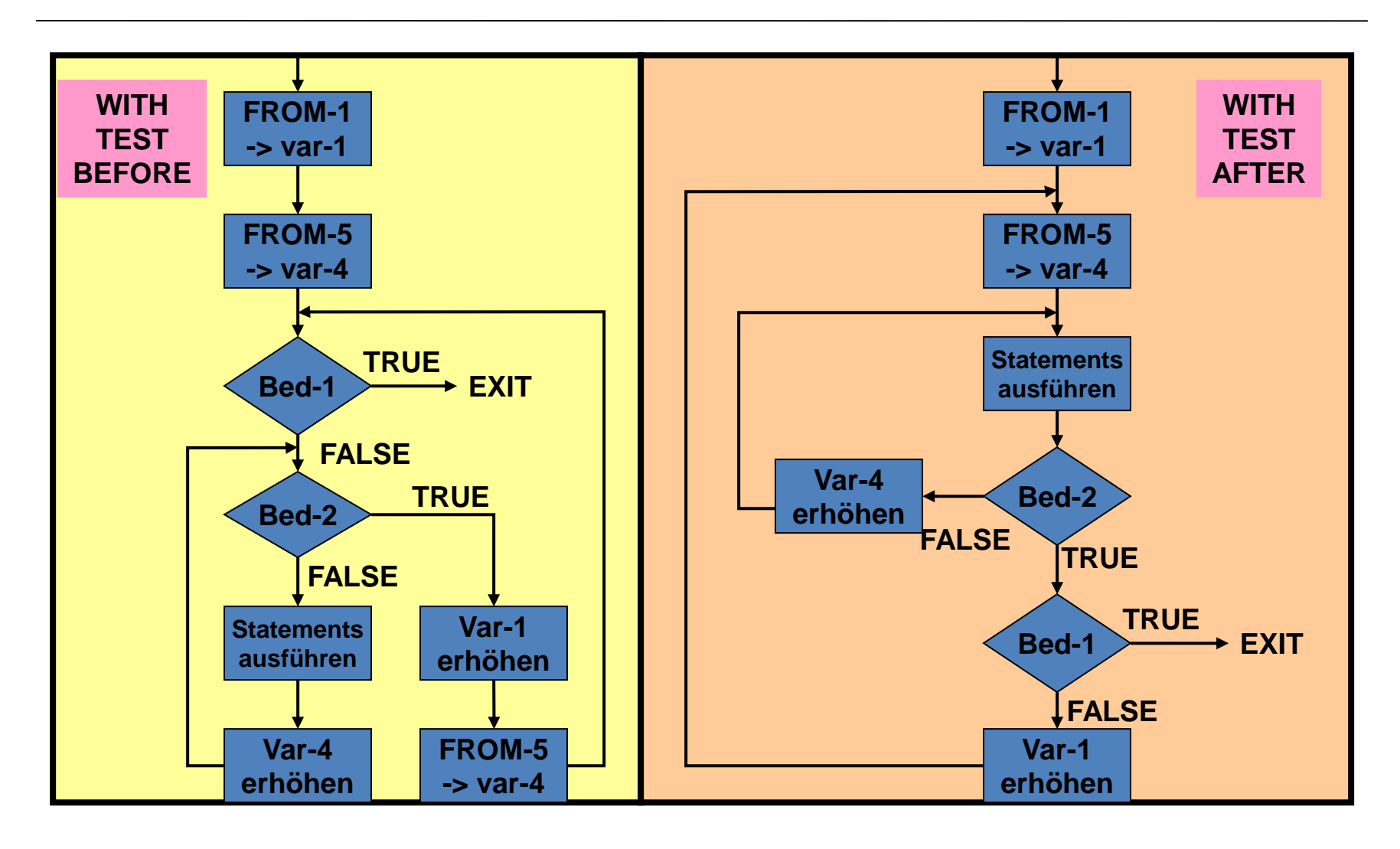

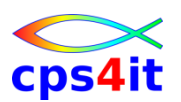

- WITH TEST BEFORE | WITH TEST AFTER
	- Diese beiden Abbruchbedingungen haben die gleiche Bedeutung; einmal werden die Tests nach den Statements, einmal vor der Ausführung der Statements ausgeführt.
- VARYING
	- Als Parameter gibt man den Subscript oder den Index an, der beim Bearbeiten der Schleife benutzt und verändert werden soll.

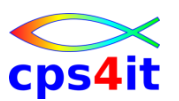

- FROM
	- Mit dem Parameter gibt man den Anfangswert an, d.h. den Wert, den der Laufindex vor dem Durchlaufen haben soll.
- BY
	- Nach jedem Durchgang durch die Schleife wird der Laufindex um das hier genannte Inkrement erhöht.

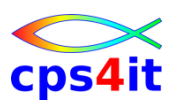

- UNTIL
	- Eine Iteration ist die wiederholte Ausführung eines oder mehrerer Befehle. Die Abbruchbedingung wird durch die UNTIL-Klausel angegeben. Die Schleife wird so lange durchlaufen, bis die Abbruchbedingung erfüllt ist.
- section
	- Beim out-line-PERFORM wird ein Prozedurname angegeben. Die dort kodierten Befehle werden für jeden Iterationsschritt ausgeführt.

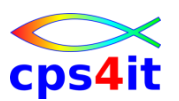

- PERFORM ... END-PERFORM
	- Bei dem in-line-PERFORM werden die zwischen dem PERFORM und dem END-PERFORM kodierten Befehle durchlaufen, bis die Abbruchbedingung(en) erfüllt ist (sind).

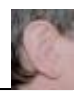

## **Inhalt**

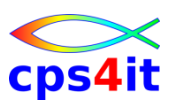

- Einführung
- Programmaufbau oder "Das erste Programm!"
- Arbeiten mit einfachen nummerischen Daten
- Schleifen mit Zähler
- Entscheidungen
- Schleifen mit Bedingungen
- Sections
- **Tabellenverarbeitung**
- sequentielle Dateien

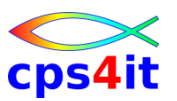

#### **Begriffe**

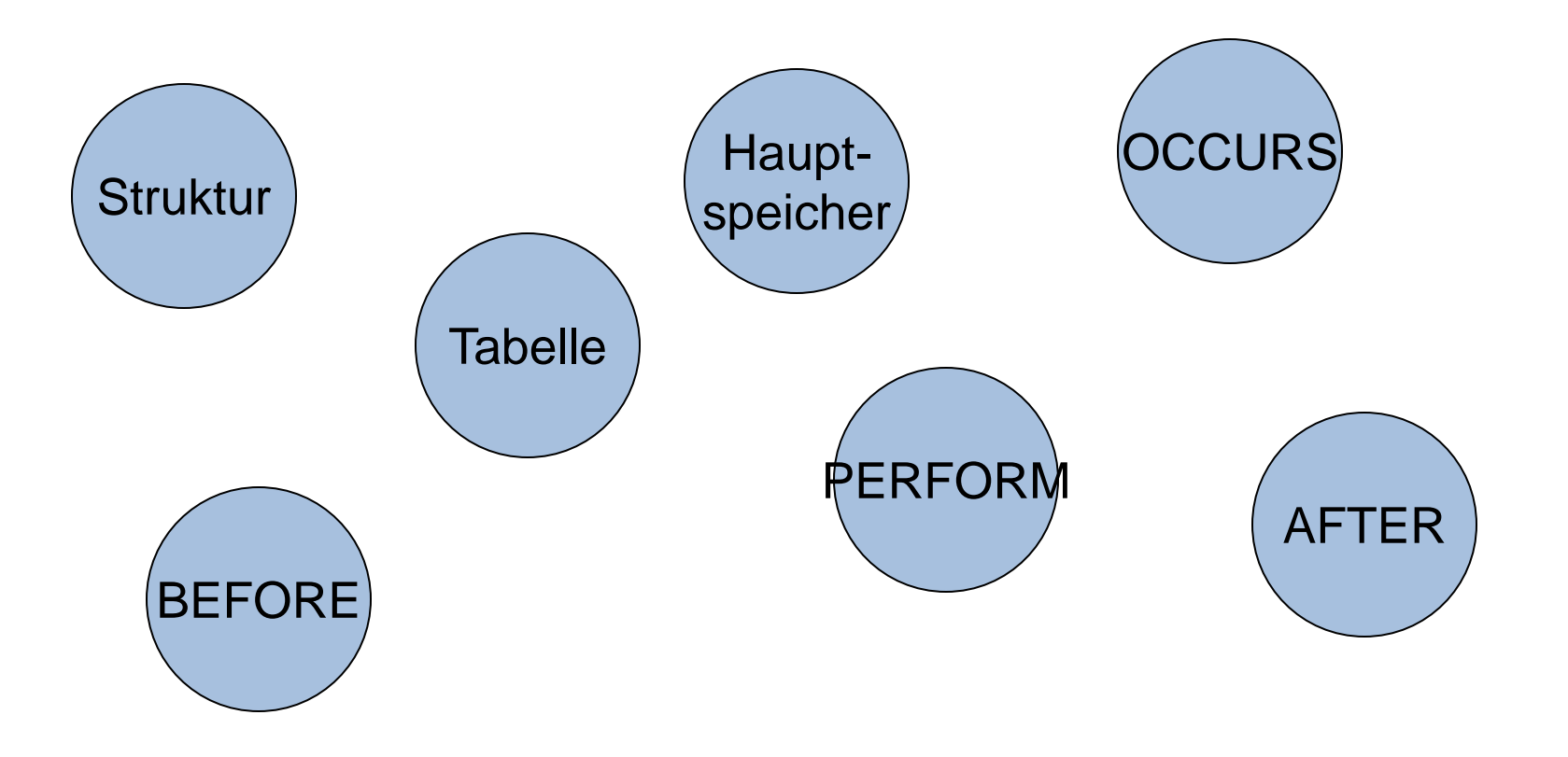

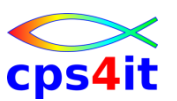

#### **Fragen**

- Was ist eine Tabelle?
- Wie ist eine Tabelle definiert?
- Welche Möglichkeit der Adressierung gibt es?
- Welche Möglichkeiten der Tabellenverarbeitung gibt es?
- Wie kann man Tabellen mit Anfangswerten versehen?

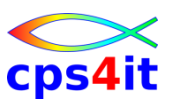

#### **Grundlagen**

- Große Mengen von Daten
- gleichartige Daten
- Unterscheidung nur durch bestimmte Zuordnung
- Gleichheit der Daten in
	- Länge
	- Typ
	- Speicherformat

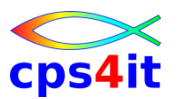

**Beispiel Tagesumsatz – unbrauchbar**

### 01 STAMMSATZ.

...

- 05 UMSATZ-TAG-001 PIC 9(4)V99.
- 05 UMSATZ-TAG-002 PIC 9(4)V99.
- 05 UMSATZ-TAG-366 PIC 9(4)V99.

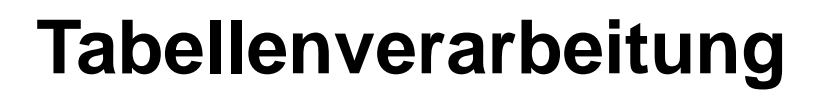

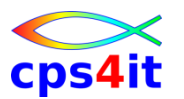

**Beispiel Tagesumsatz – brauchbar**

# 01 STAMMSATZ. 05 UMSATZ-TAG OCCURS 366 PIC 9(4)V99.

• Im Hauptspeicher stehen die Daten direkt hintereinander.

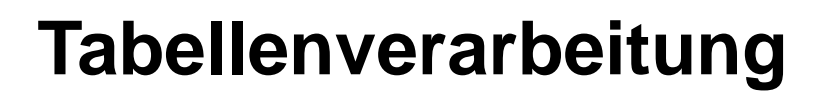

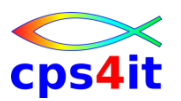

**Beispiel Gehaltstabelle**

# 01 GEHALTS-TABELLE.

- 05 GEHALT OCCURS 12. 10 BRUTTO PIC 9(5)V99. 10 ZULAGE PIC 9(5)V99. 10 ABZUG PIC 9(5)V99.
- Im Hauptspeicher stehen die Daten direkt hintereinander in der Form:
	- BRUTTO(1),ZULAGE(1),ABZUG(1),BRUTTO(2) etc.

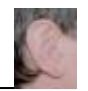

## **Inhalt**

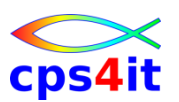

- Einführung
- Programmaufbau oder "Das erste Programm!"
- Arbeiten mit einfachen nummerischen Daten
- Schleifen mit Zähler
- Entscheidungen
- Schleifen mit Bedingungen
- Sections
- Tabellenverarbeitung
- sequentielle Dateien

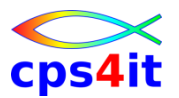

#### **Begriffe**

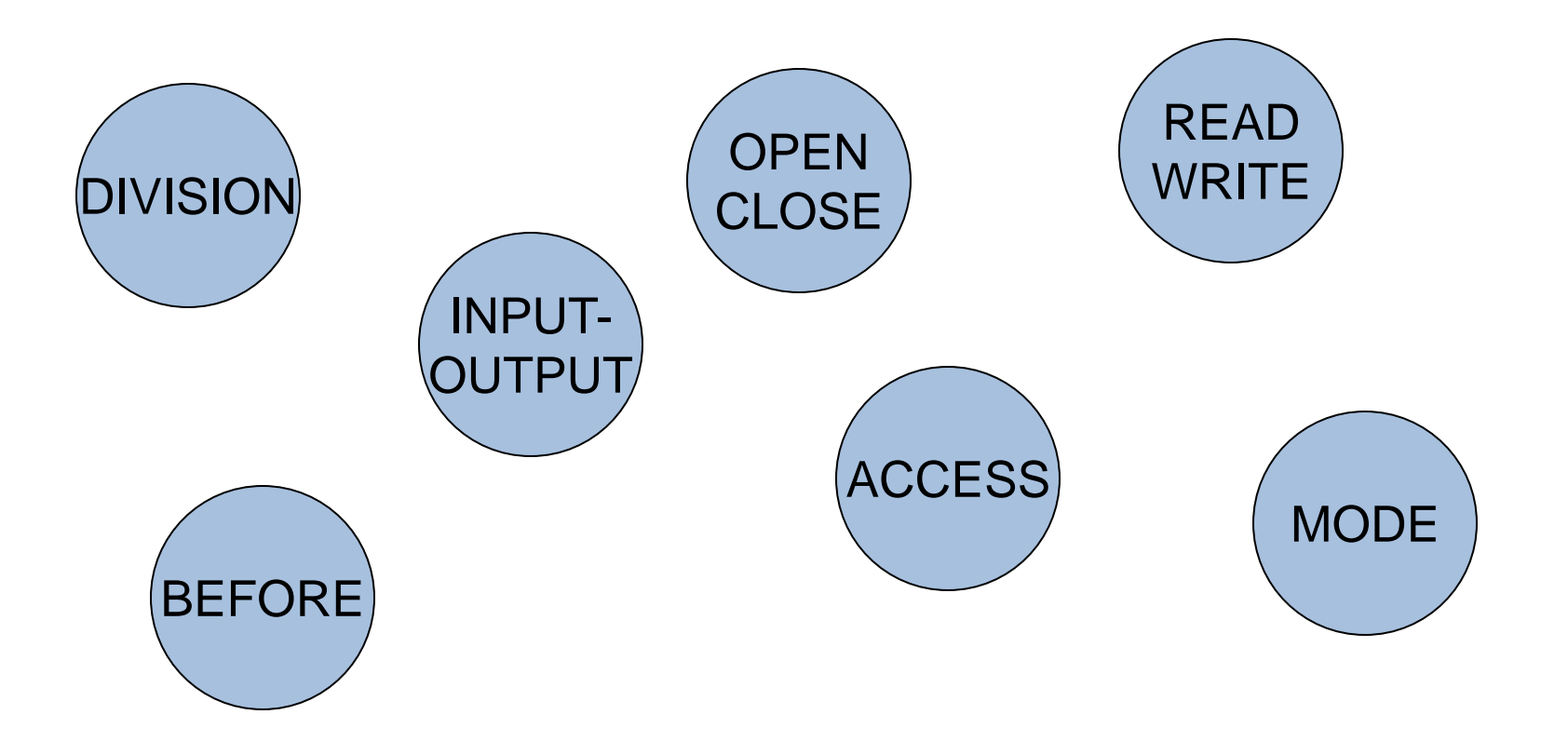

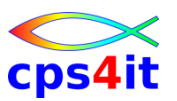

**wo steht was?**

- ENVIRONMENT DIVISION
	- Verbindungsname zur Job Control
	- Programm logischer Name
- DATA DIVISION
	- Gestalt der Buffer
	- Satzbeschreibung
- PROCEDURE DIVISION
	- OPEN, CLOSE, WRITE, READ, REWRITE, DELETE, START

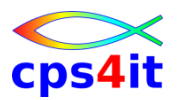

#### **ENVIRONMENT DIVISION**

**FILE-CONTROL.**

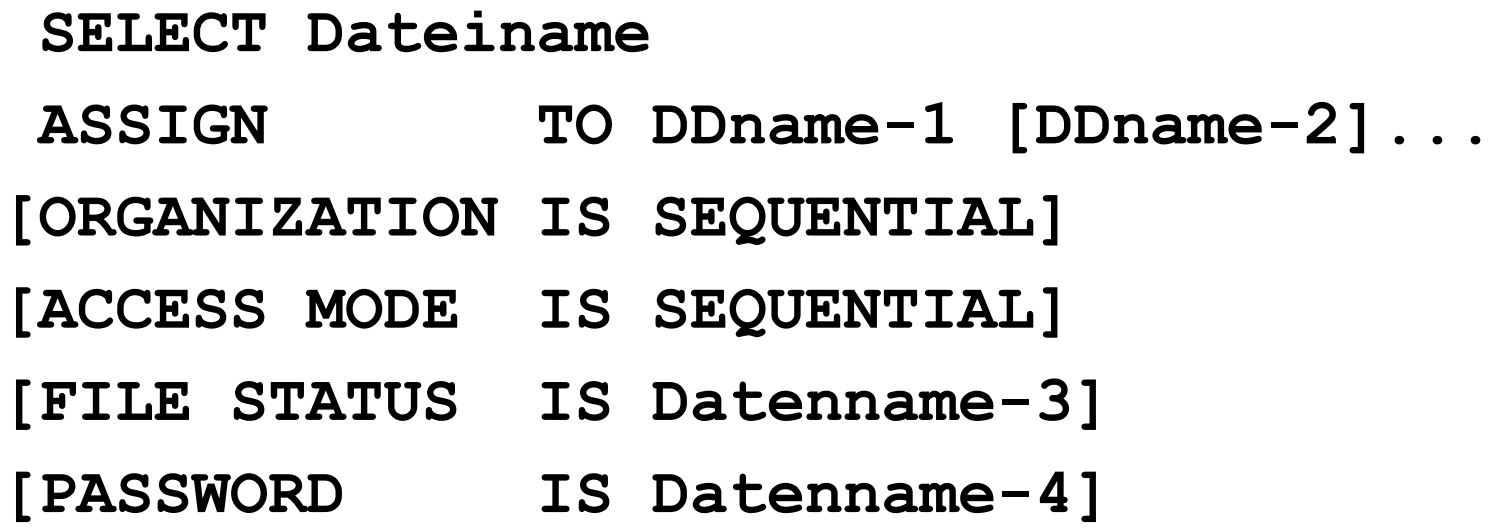

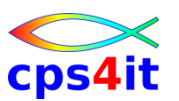

**Beschreibung der Parameter – 1**

- ORGANIZATION
	- logischer Aufbau der Datei
	- Organisation der Datei
		- sequentiell, indiziert -> später, relativ -> später
- ACCESS MODE
	- Zugriffsart auf die Sätze der Datei
		- sequentiell, direkt -> später, dynamisch -> später

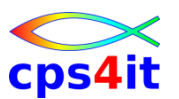

**Beschreibung der Parameter – 2**

- PASSWORD
	- IBM-Erweiterung -> noch nicht gesehen
- FILE-STATUS
	- Definition eines Datenfeldes, in das während der Verarbeitung der Zustand der Ein-/Ausgabe-operation aufgenommen wird
	- 2-stelliges Feld in DATA DIVISION
	- Werte der beiden Bytes siehe COBOL Language Reference "Status Key"

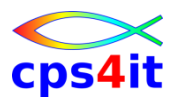

**Befehle – OPEN / CLOSE**

- OPEN INPUT Dateiname-1 [Dateiname-2]
- OPEN OUTPUT Dateiname-1 [Dateiname-2]
- CLOSE Dateiname-1 [Dateiname-2]

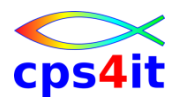

#### **Befehle – READ**

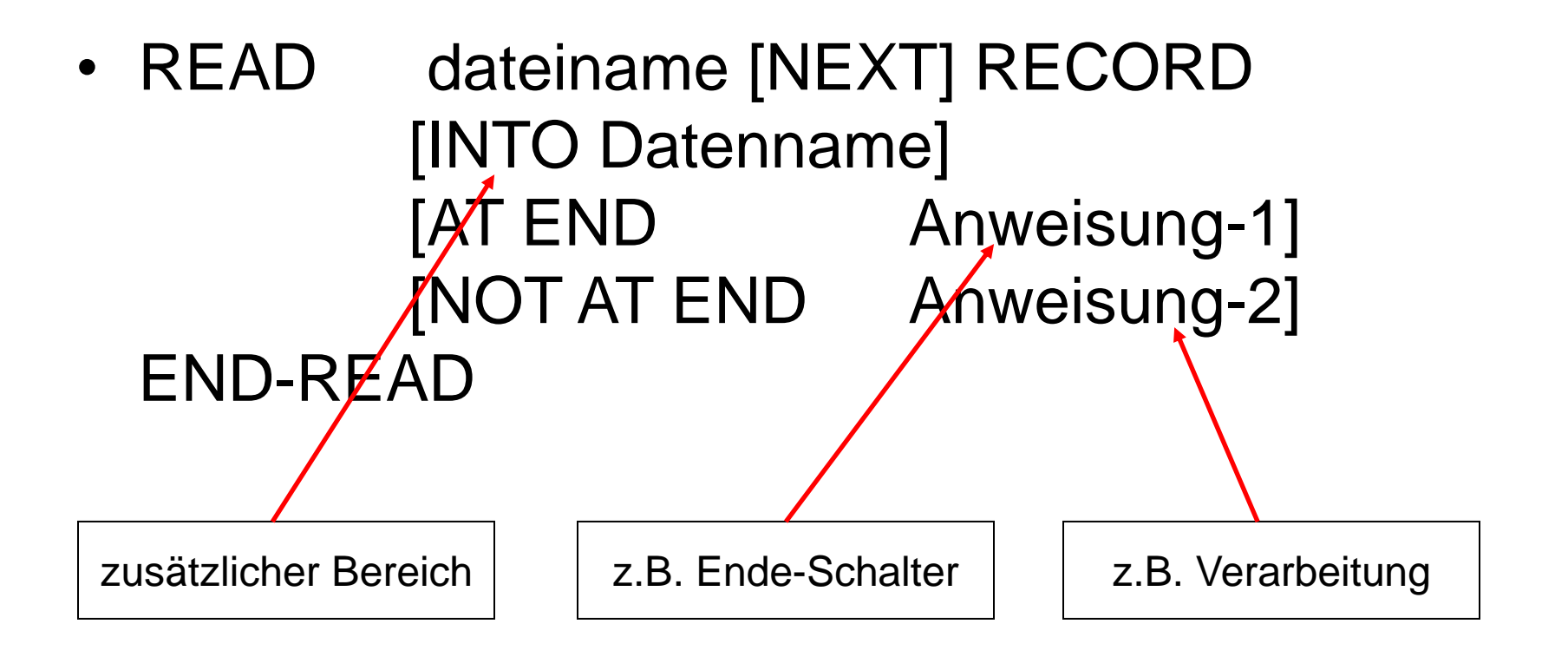

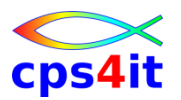

#### **Befehle – WRITE**

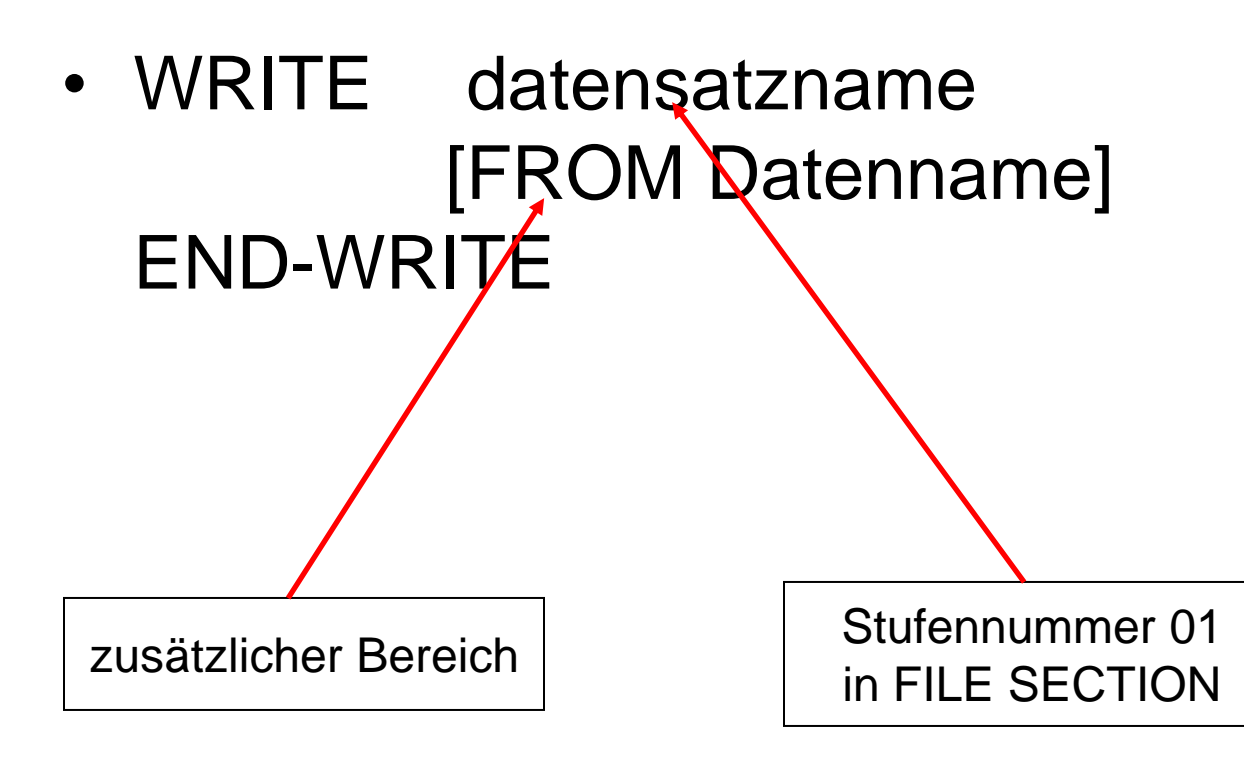

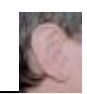

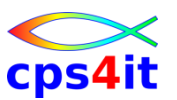

#### **Programmlogik – Teil 1**

**ENVIRONMENT DIVISION.**

**CONFIGURATION SECTION.**

**SPECIAL-NAMES.**

**DECIMAL-POINT IS COMMA.**

**INPUT-OUTPUT SECTION.**

**FILE-CONTROL.**

- **SELECT AMT-EINGABE ASSIGN TO DDSE01.**
- **SELECT AMT-AUSGABE ASSIGN TO DDSA01.**

**\***

**DATA DIVISION.**

**FILE SECTION.**

- **\* DATEI DER AEMTER**
	- **FD AMT-EINGABE**

**BLOCK CONTAINS 0 RECORDS RECORDING MODE IS F.**

**01 AMT-EIN-SATZ PIC X(80).**

**\*\*\***

- **FD AMT-AUSGABE BLOCK CONTAINS 0 RECORDS RECORDING MODE IS F.**
- **01 AMT-AUS-SATZ PIC X(80).**

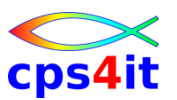

#### **Programmlogik – Teil 2**

**WORKING-STORAGE SECTION.**

**01 EINGABE-SATZ.**

**02 EINGABE-ZEILE PIC X(200) OCCURS 200.** 

**/\*\*\*\*\*\*\*\*\*\*\*\*\*\*\*\*\*\*\*\*\*\*\*\*\*\*\*\*\*\*\*\*\*\*\*\*\*\*\*\*\*\*\*\*\*\*\*\*\*\*\*\*\*\*\*\*\*\*\*\*\*\*\***

**PROCEDURE DIVISION.**

**SCHEIN SECTION.**

**\*\*\*\*\*\*\*\*\*\*\*\*\*\*\*\*\*\*\*\*\*\*\*\*\*\*\*\*\*\*\*\*\*\*\*\*\*\*\*\*\*\*\*\*\*\*\*\*\*\*\*\*\*\*\*\*\*\*\*\*\*\*\*\***

- **OPEN INPUT AMT-EINGABE**
- **OPEN OUTPUT AMT-AUSGABE**
- **READ AMT-EINGABE INTO EINGABE-ZEILE(1)**
- **MOVE EINGABE-ZEILE(1) TO AMT-AUS-SATZ**
- **WRITE AMT-AUS-SATZ**
- **CLOSE AMT-EINGABE**
- **CLOSE AMT-AUSGABE**

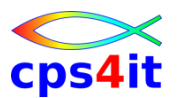

#### **Programmlogik – Zusammenfassung**

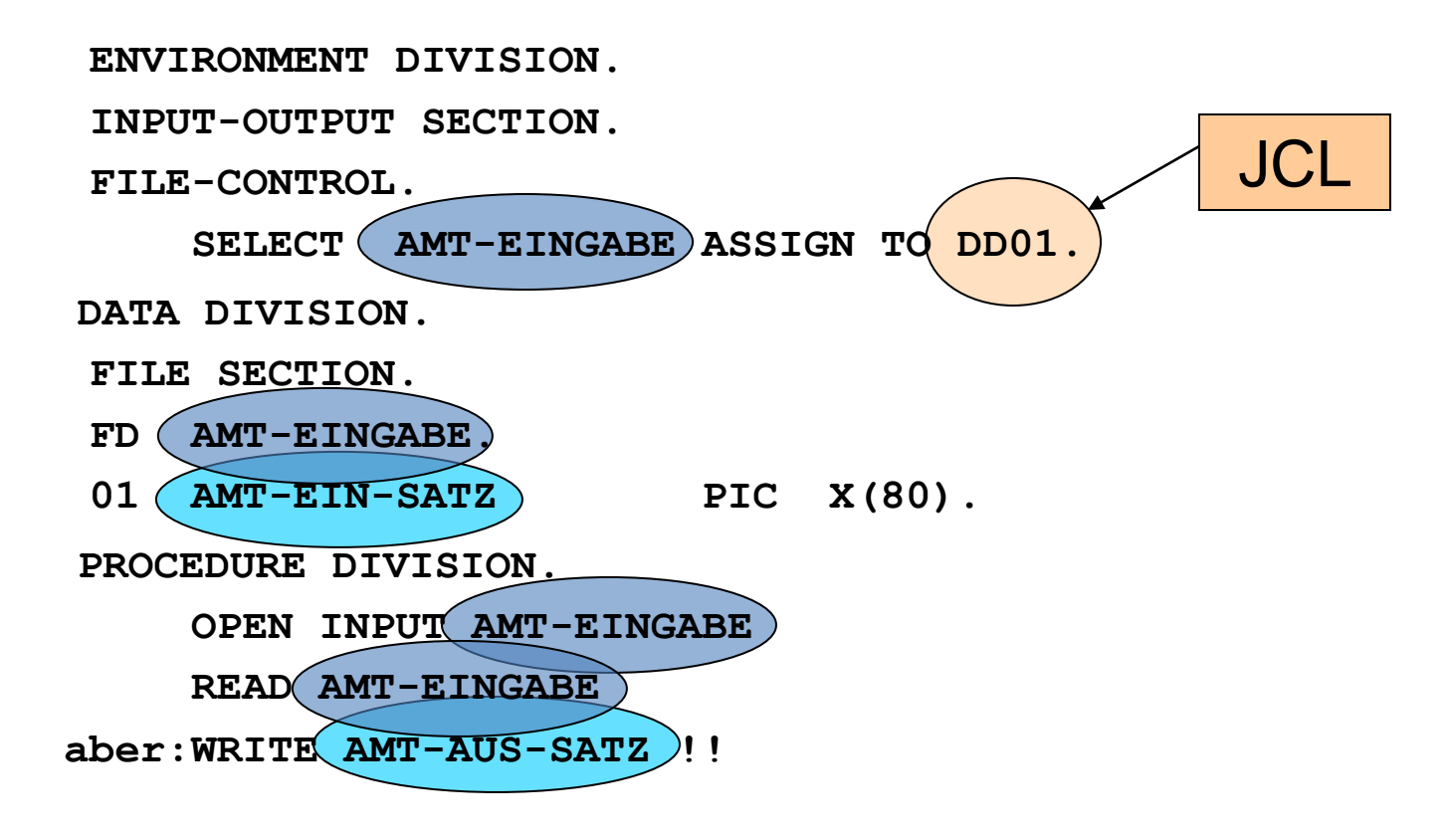

### **zu guter Letzt**

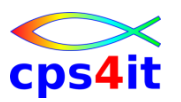

**das gibt es auch**

- GO TO NEIN!!!!
- NEXT SENTENCE NEIN!!!!
- Dringende Empfehlung: >>> Punkt nur am Ende einer Section <<<

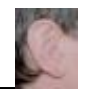

## **Inhalt**

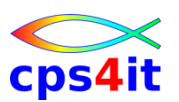

- Einführung
- Programmaufbau oder "Das erste Programm!"
- Arbeiten mit einfachen nummerischen Daten
- Schleifen mit Zähler
- Entscheidungen
- Schleifen mit Bedingungen
- Sections
- Tabellenverarbeitung
- sequentielle Dateien

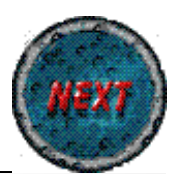